## **UNIVERSIDAD POLITÉCNICA DE MADRID**

ESCUELA TÉCNICA SUPERIOR DE INGENIEROS DE TELECOMUNICACIÓN

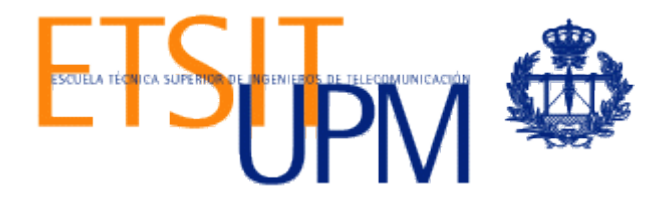

## TRABAJO FIN DE MÁSTER

Máster en Sistemas Electrónicos para Entornos Inteligentes (MSEEI)

## *Validación, caracterización y aplicación clínica en neuroimagen multimodalidad de técnicas de registro basadas en Teoría de la Información*

Oscar Esteban Sanz-Dranguet

### **TRABAJO FIN DE MÁSTER**

**TÍTULO**: Validación, caracterización y aplicación clínica en neuroimagen multimodalidad de técnicas de registro basadas en Teoría de la Información.

**AUTOR**: Oscar Esteban Sanz-Dranguet

**TUTORA**: M. Jesús Ledesma Carbayo

**DEPARTAMENTO**: Ingeniería Electrónica

### **TRIBUNAL**

**PRESIDENTE**: Andrés Santos Lleó

**VOCAL**: María Luisa López Vallejo

**SECRETARIA**: M. Jesús Ledesma Carbayo

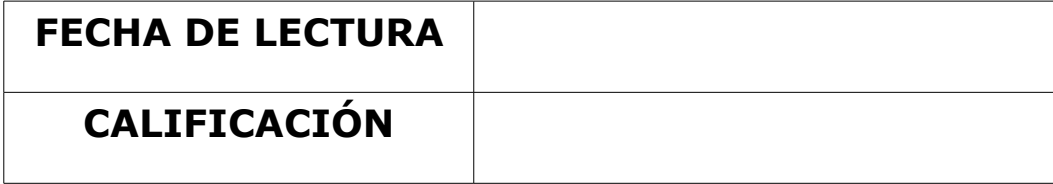

#### **RESUMEN**

La correcta validación y evaluación de cualquier algoritmo de registro incluido en la línea de procesamiento de cualquier aplicación clínica, es fundamental para asegurar la calidad y fiabilidad de los resultados obtenidos con ellas. Ambas características son imprescindibles, además, cuando dicha aplicación se encuentra en el área de la planificación quirúrgica, en la que las decisiones médicas influyen claramente en la invasividad sobre el paciente.

El registro de imágenes es un proceso de alineamiento entre dos o más de éstas de forma que las características comunes se encuentren en el mismo punto del espacio. Este proceso, por tanto, se hace imprescindible en aquellas aplicaciones en las que existe la necesidad de combinar la información disponible en diferentes modalidades (fusión de imágenes) o bien la comparación de imágenes intra-modalidad tomadas de diferentes pacientes o en diferentes momentos.

En el presente Trabajo Fin de Máster, se desarrolla un conjunto de herramientas para la evaluación de algoritmos de registro y se evalúan en la aplicación sobre imágenes multimodalidad a través de dos metodologías: 1) el uso de imágenes cuya alineación se conoce a priori a través de unos *marcadores fiables* (*fiducial markers*) eliminados de las imágenes antes del proceso de validación; y 2) el uso de imágenes sintetizadas con las propiedades de cierta modalidad de interés, generadas en base a otra modalidad objetivo y cuya desalineación es controlada y conocida a priori.

Para la primera de las metodologías, se hizo uso de un proyecto (RIRE – Retrospective Image Registration Evaluation Project) ampliamente conocido y que asegura la fiabilidad de la validación al realizarse *por terceros*. En la segunda, se propone la utilización de una metodología de simulación de imágenes SPECT (Single Photon Emission Computed Tomography) a partir de imágenes de Resonancia Magnética (que es la referencia anatómica).

Finalmente, se realiza la modularización del algoritmo de registro validado en la herramienta FocusDET, para la localización del Foco Epileptógeno (FE) en Epilepsia parcial intratable, sustituyendo a la versión anterior en la que el proceso de registro se encontraba embebido en dicho software, dificultando enormemente cualquier tarea de revisión, validación o evaluación.

### **PALABRAS CLAVE**

registro de imágenes, imágenes multimodalidad, validación, evaluación, epilepsia, neuroimagen, SISCOM, información mutua, SPECT, MRI, PET, FocusDET

## **Índice de contenido**

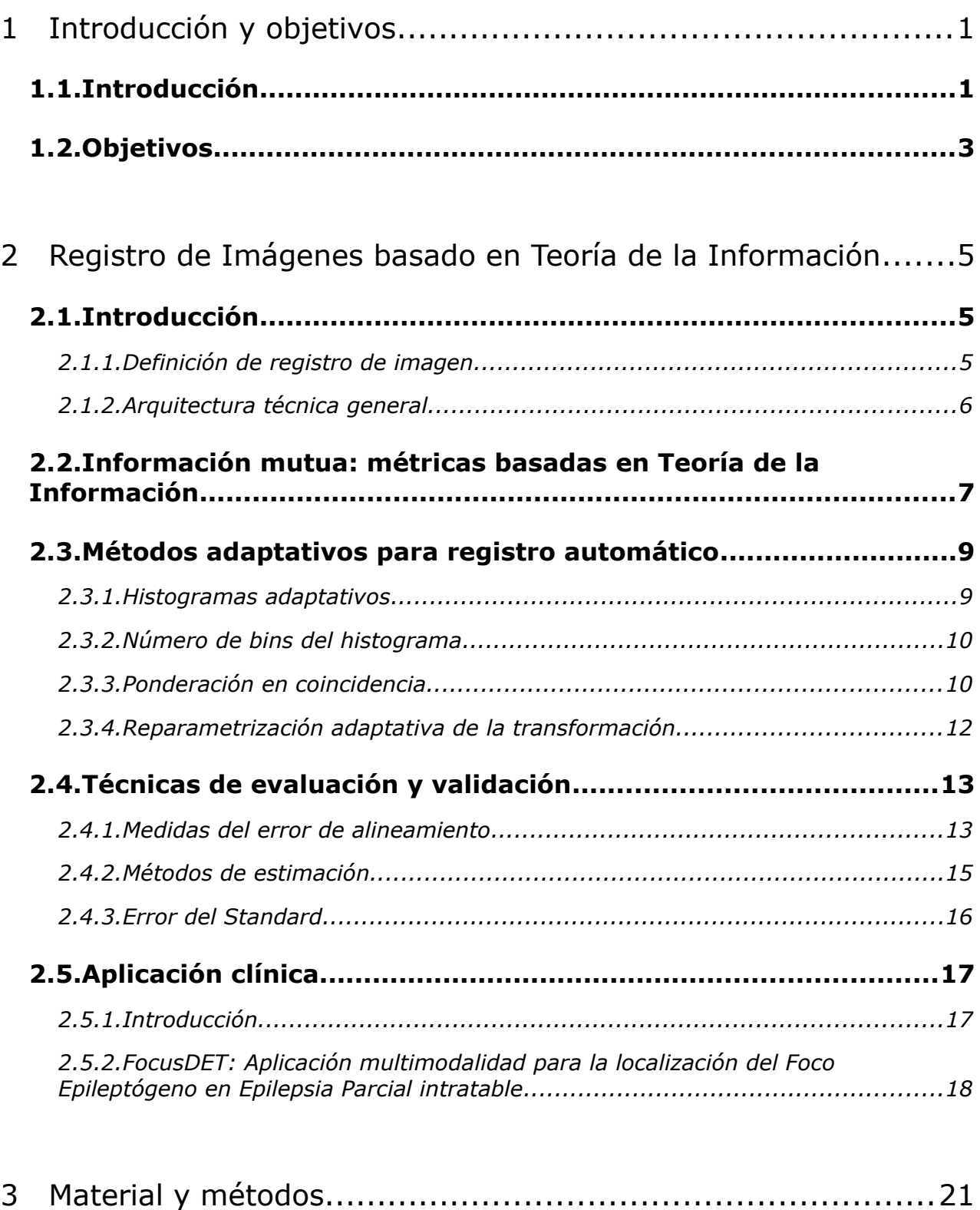

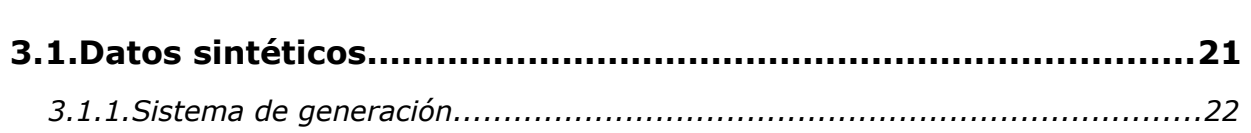

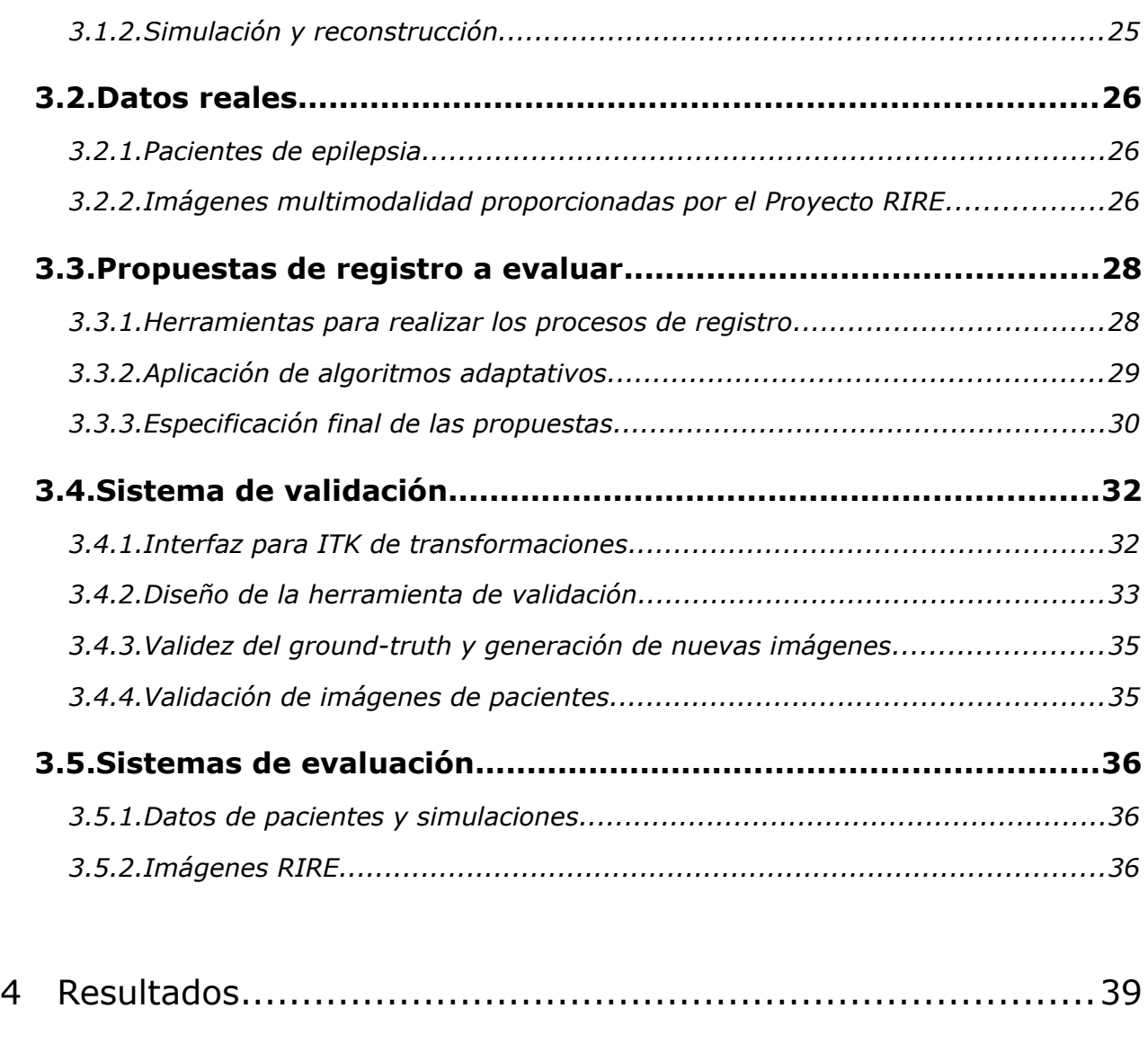

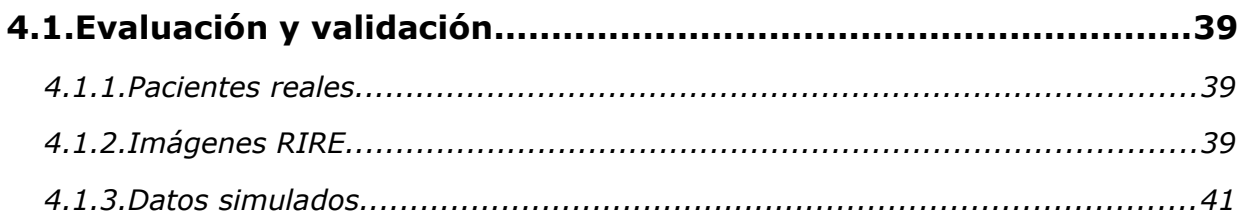

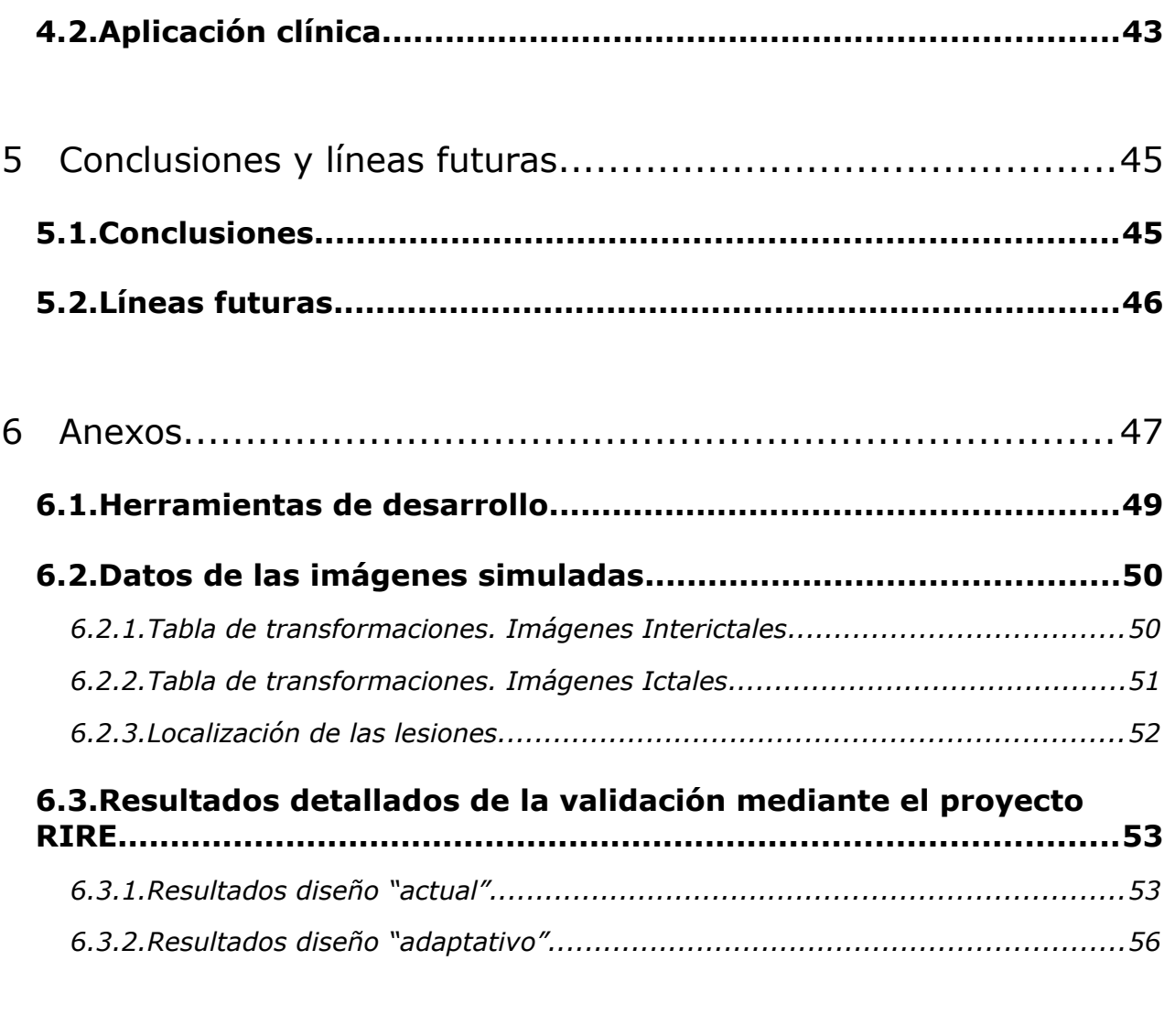

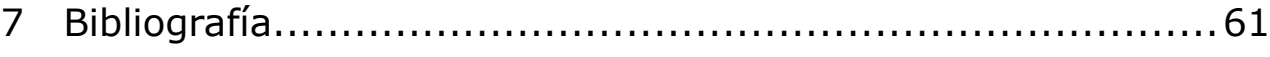

# **1 Introducción y objetivos**

## *1.1. Introducción*

El registro de imágenes es un conjunto de técnicas de procesamiento de señal fundamental en numerosas aplicaciones, siendo quizá la más extendida, la fusión de imágenes (ver ejemplo de la Figura 1). Gracias a ello, se abre la posibilidad clínica de visualizar imágenes diferentes (en cuanto a fecha de adquisición, modalidad, o, incluso, diferentes pacientes) en el mismo espacio, lo facilita enormemente las tareas clínicas de diagnóstico, monitorización, planificación quirúrgica, etc. de un amplio conjunto de patologías y estudios.

Dada la relevancia de dichas técnicas en su aplicación, se hace necesario el estudio de su funcionamiento y su caracterización en términos de exactitud/precisión, tiempo de ejecución, límites del sistema y robustez. Esta necesidad queda claramente patente en aquellas aplicaciones en las que el registro es paso intermedio para obtener un resultado que servirá al cirujano a planificar una intervención.

En este trabajo se presenta un entorno completo para validación y evaluación del algoritmo de registro rígido multimodalidad implementado en el proceso de una herramienta de planificación quirúrgica de localización del Foco Epileptógeno (FE) en epilepsia parcial intratable, denominada FocusDET (Figura 2).

Haciendo uso de la librería libre *Insight Toolkit (ITK, (Yoo et al.,* 2002)) descrita en el anexo 6.1., se han desarrollado las herramientas necesarias para dicha caracterización y se analiza también un diseño alternativo del algoritmo propuesto para ampliar el número de modalidades sobre las que la convergencia del registro puede garantizarse.

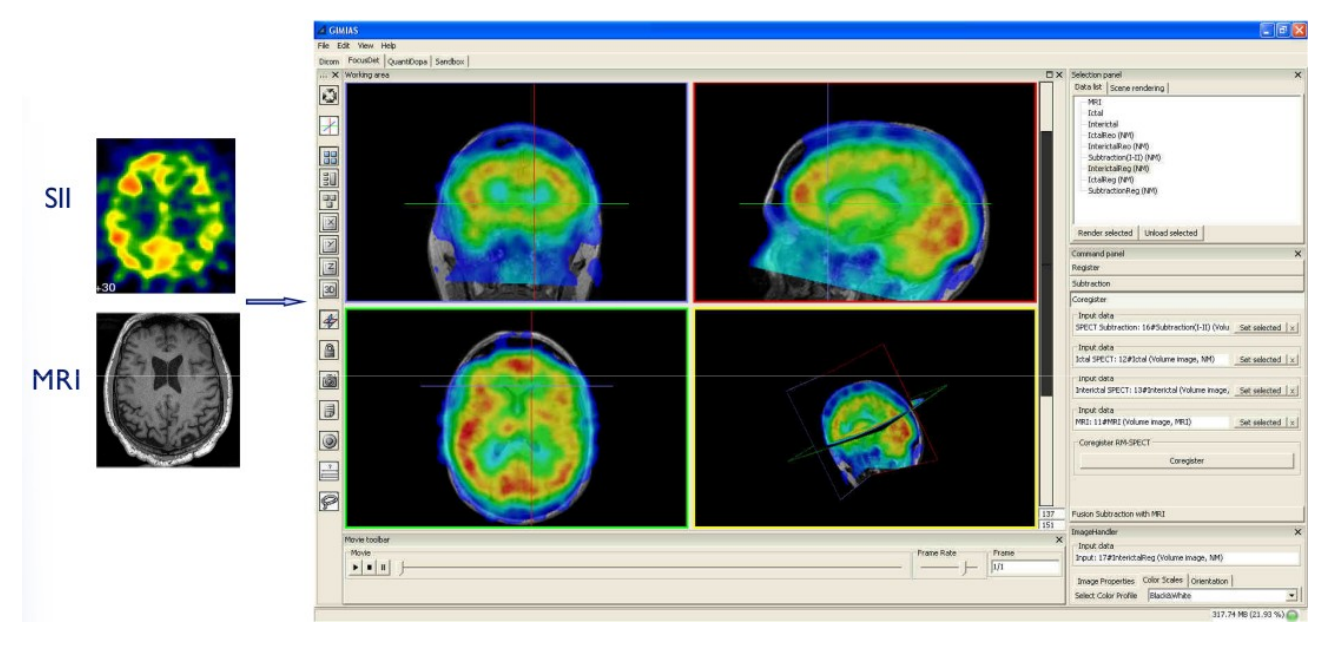

*Figura 1: Ejemplo de fusión de imágenes utilizando FocusDET, la aplicación del presente trabajo creada sobre la plataforma GIMIAS. Pueden observarse las dos imágenes, de resonancia magnética (MRI) y SPECT Interictal (SII) de las que se parte para representar la información de la actividad cerebral (SII) sobre su localización detallada en el cerebro (MRI)*

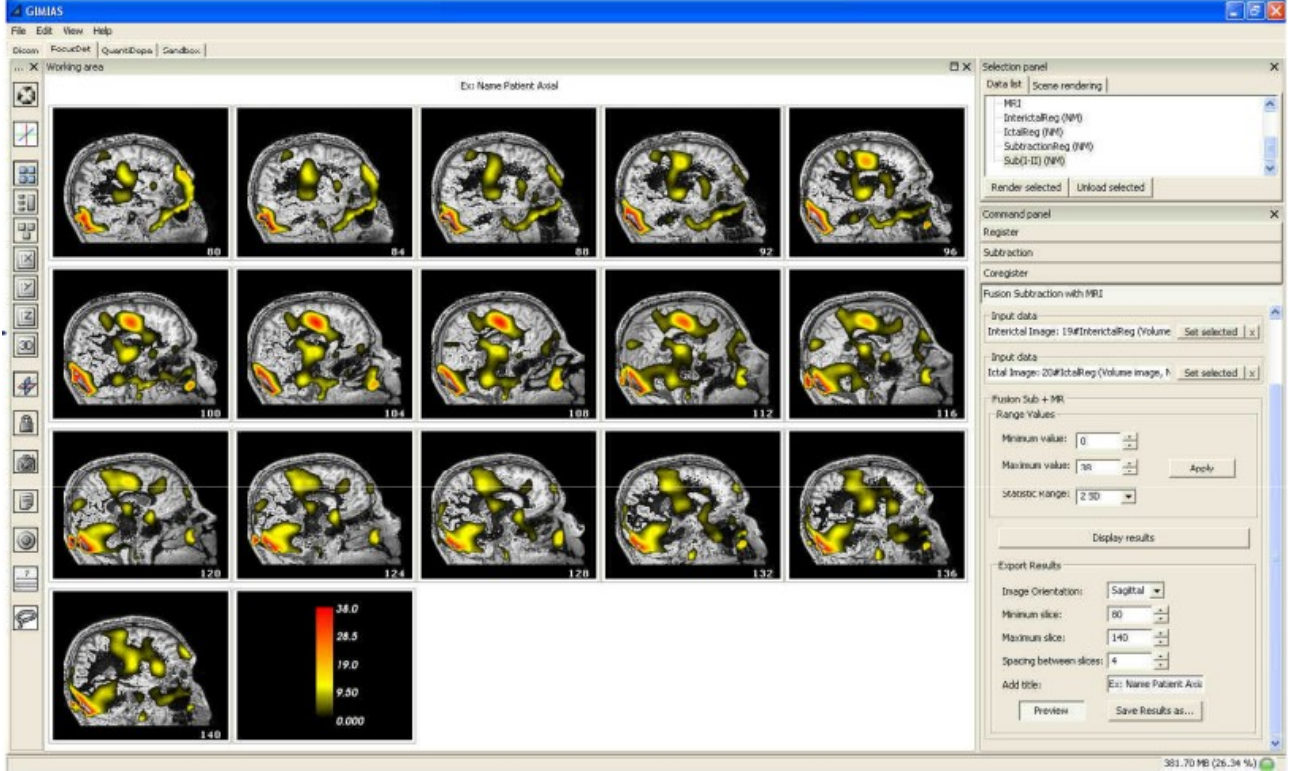

*Figura 2: Resultado de localización del FE obtenido utilizando FocusDET. Se puede observar una imagen paramétrica de diferencia de perfusión fusionada sobre la Resonancia Magnética del paciente*

## *1.2. Objetivos*

En este Trabajo Fin de Máster, se han perseguido los siguientes objetivos:

- 1. Profundizar en el conocimiento de los fundamentos de las técnicas de registro de imágenes biomédicas, con especial atención en las siguientes áreas:
	- 1. Las metodologías de medida del alineamiento de las imágenes basadas en Teoría de la Información
	- 2. Las metodologías adaptativas, que, basándose en los propios datos sometidos al proceso de registro, configuren automáticamente los parámetros que lo gobiernan.
	- 3. Las metodologías de validación y evaluación, así como la comunicación de los resultados obtenidos
- 2. Fundamentar y documentar el diseño de una mejora del algoritmo actual para que este admita todo tipo de modalidades, aplicando las metodologías adaptativas.
- 3. Implementar y empotrar los resultados del trabajo en la herramienta FocusDET para su prueba y posterior aplicación en el Hospital Clìnic de Barcelona.

Con todo ello, se pretende finalmente la publicación de un artículo en revista científica en el que se describa al detalle y se caracterice la aplicación completa FocusDET y las pruebas de validación y evaluación realizadas, a fin de poder distribuir la aplicación y colaborar con la transferencia científica a la Sanidad.

# **2 Registro de Imágenes basado en Teoría de la Información**

## *2.1. Introducción*

### *2.1.1. Definición de registro de imagen*

El registro de imagen *es el proceso de correspondencia o alineamiento de dos o más conjuntos de información organizada en un espacio de modo que las características comunes entre ellas queden correctamente relacionadas*. Desarrollando el concepto, podemos llegar intuitivamente a una definición más práctica:

- Dichos conjuntos de información serán habitualmente imágenes de alguna modalidad, pero también serán con frecuencia conjuntos de puntos, atlas, modelos sintetizados matemáticamente, etc.
- El proceso de alineamiento consistirá en la búsqueda en un espacio de parámetros de una transformación geométrica sobre los datos de una de las imágenes (que se denomina imagen de test o *imagen móvil*) para lograr la coincidencia de sus

características con una imagen de referencia (también llamada imagen objetivo e *imagen fija*).

• Éste grado de coincidencia (o según la definición dada al inicio, la correcta relación de las características comunes) debe cuantificarse de forma que pueda ser manejada matemáticamente. Por ello, el grado de coincidencia se estimará mediante una *función de coste, distancia o métrica* y cuya definición determinará las características y adecuación del método de registro.

El abanico de aplicaciones del registro de imagen es muy amplio, desde sistemas de predicción meteorológica o sistemas de información geográfica hasta aplicaciones de localización de objetivo o controles automáticos de calidad (Zitova y Flusser, 2003). Como se explicará en el apartado 2.5, su aplicación en el campo de las imágenes biomédicas ha tenido y tiene una gran relevancia.

### *2.1.2. Arquitectura técnica general*

El proceso de registro, especialmente cuanto más automático pretende ser, es específico de cada aplicación y deberá ajustarse particularmente para ella. Esto se debe a la gran diversidad de aplicaciones, imágenes (dimensionalidad, características, artefactos, etc.), requisitos de precisión, de tiempo, etc.

Sin embargo, en la mayoría de los casos podrá descomponerse en una serie de componentes que interaccionan de forma similar en todo algoritmo de registro y también suelen seguir la siguiente secuencia de etapas (Zitova y Flusser, 2003):

- **Detección de características**: para realizar el registro debe determinarse la característica presente en ambas imágenes que va a ser alineada. En el caso más simple y generalmente para imágenes mono-modalidad pueden tomarse los elementos distintivos y salientes (bordes de regiones cerradas, ejes, contornos, intersecciones, esquinas, etc.) localizados manual o, mejor, automáticamente. En muchos casos monomodalidad y generalmente en el caso multimodalidad, es difícil encontrar características presentes en ambas imágenes alineables y por tanto, se define sobre la intensidad de las imágenes.
- **Correspondencia de características**: se toman los puntos de control o la característica del apartado anterior y se hace una correspondencia previa entre las imágenes.
- **Estimación del modelo de transformación**: se definen los grados de libertad para la transformación (a mayor grado de libertad, mayor -y menos isotrópica- es la deformación) y a través de esta función se estiman los parámetros que perfeccionan la correspondencia anterior averiguada.
- **Aplicación de la transformación y remuestreo**: la imagen de test se transforma con la función obtenida en el paso anterior y se calculan los valores adecuados de la imagen móvil para aquellas muestras que no *caen* en una posición entera sobre la imagen fija al ser transformadas.

Íntimamente relacionadas con estas etapas, podemos distinguir los siguientes componentes típicos de cualquier proceso de registro $1$ :

• **Transformación**: es la operación *T* : ℝℝ que aplicada sobre los *vóxeles* (con coordenadas  $x$ ) de la imagen móvil  $M(x)$  los transformará en su localización con

<sup>1</sup> 'ITK: Registration Techniques', <http://www.itk.org/Doxygen310/html/RegistrationPage.html> (Accedido Mayo 26, 2009)

respecto al espacio de la imagen fija  $F(x)$ . Es decir, sirve para expresar la posición de alineamiento de la información  $\ M$  en el espacio de  $\ F: \ \ M_{\ \ T}({\boldsymbol x}){\rm{ = }}M(T({\boldsymbol x}))$  .

• **Métrica**: la función que se define para obtener la medida de bondad con la que la imagen móvil se corresponde con la imagen fija tras la transformación. Por tanto, la métrica o función distancia *D*[ *F , M <sup>T</sup>* ] se utiliza para buscar la transformación óptima  $\hat{T}$ , tal que:

$$
\hat{T} = argmin_{T} D[F, M_T]
$$
\n(1)

- **Interpolador**: al aplicar la transformación a los *vóxeles* de la imagen móvil, su localización en la imagen fija puede no ser permitida (puede *caer* en una coordenada no entera), por lo que debe utilizarse una función que calcule de forma razonable el valor en la posición correcta.
- **Optimizador**: es el método de búsqueda que permite obtener el vector de parámetros  $\hat{\mu}$  más adecuados que definen la transformación óptima  $\hat{T}$ .

La Figura 3, obtenida de (Yoo, 2004) representa cómo se relacionan habitualmente los componentes.

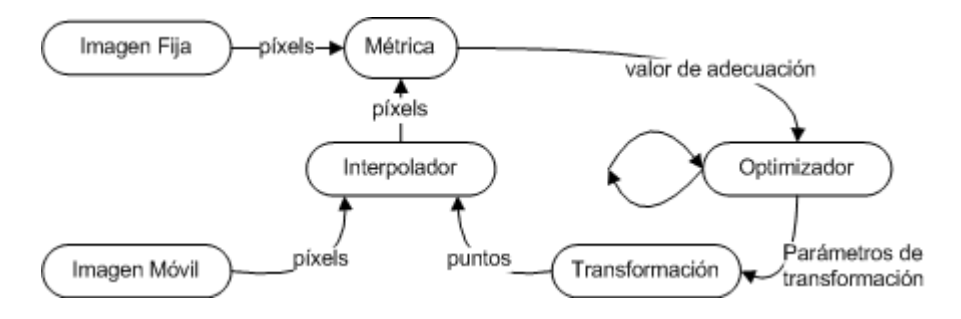

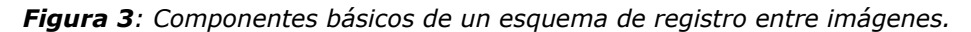

*A través del interpolador se aplica la transformación en la imagen móvil y se compara con la fija mediante la métrica. Con su resultado se alimenta al optimizador, que intenta unos nuevos parámetros que mejoren la transformación.*

*Nuevamente, se inicia el proceso y se opera iterativamente, hasta que el valor obtenido por la métrica ("fitness value") cumpla un criterio de parada, considerando finalizado el registro.*

### *2.2. Información mutua: métricas basadas en Teoría de la Información*

La *información mutua* es un concepto de la Teoría de la Información que mide cualitativamente cuánta información se gana sobre la contenida en una variable aleatoria conociendo otra variable aleatoria. La aplicación del concepto fue introducido por dos grupos independientemente: Viola y Wells (Viola y Wells, 1995) y Collignon et. al. (Collignon et al., 1995). La ventaja de esta aproximación es su alta adecuación como métrica entre imágenes multimodalidad.

El origen del concepto surge de la definición de entropía de una variable aleatoria *X* :  $H(X)$ = $-\int p_{\scriptscriptstyle X}(x) \log p_{\scriptscriptstyle X}(x) dx$  , donde  $\,\,p_{\scriptscriptstyle X} \,$  es la función densidad de probabilidad marginal de la variable aleatoria *X*. Entonces, puede definirse  $H(A, B)$  como la *entropía conjunta* de las variables aleatorias *A* y *B* de la siguiente forma:

$$
H(A, B) = -\int p_{AB}(a, b) \log p_{AB}(a, b) da db
$$
 (2)

En caso de que las variables aleatorias *A* y *B* sean independientes, entonces  $H(A, B) = H(A) + H(B)$ , pero si no son independientes, entonces  $H(A, B) < H(A) + H(B)$ .

Conocidas estas expresiones, puede entonces definirse como *información mutua* la siguiente diferencia:

$$
MI(A, B) = H(A) + H(B) - H(A, B)
$$
\n(3)

Considerando como variables aleatorias de entrada las distribuciones de intensidad de las imágenes fija  $F(\bm{x})$  y móvil  ${M}_T(\bm{x})$  resulta automático obtener una definición de la métrica, tal como:

$$
D_{\rm M I}(F, M_T) = H(F) + H(M_T) - H(F, M_T)
$$
\n(4)

De acuerdo con lo descrito hasta ahora, es interesante ilustrar este concepto de alineamiento basado en la información compartida por dos imágenes como hace Studholme (Studholme, 1997):

*If structures are shared between the two images and the images are mis-aligned, then in the combined image, these structures will be duplicated. For example, when a transaxial slice through the head is mis-aligned, there may be four eyes and four ears. As the images are brought into alignment, the duplication of features is reduced and the combined image is simplified*

Tras las primeras aplicaciones del concepto, los algoritmos apenas han variado respecto de esta definición general, que ha sido utilizada satisfactoriamente en numerosas aplicaciones y propuesta por una infinidad de artículos sobre registro de imágenes multimodalidad. Sin embargo, su mayor debilidad se encuentra en que es muy poco independiente del solapamiento de dominios de ambas imágenes. Por ello, si el fondo de la imagen es extenso en comparación con el objeto a registrar, el alineamiento de los objetos en el dominio queda enmascarado por el alineamiento del fondo. Debido a este efecto, se propone una nueva definición derivada de la anterior y denominada *información mutua normalizada*. Se han descrito tres esquemas diferentes para implementar la *información mutua normalizada*: la de Maes et. al. (Maes et al., 1997) y dos de Studholme (Studholme et al., 1999), describiéndose como sigue la más habitual de éste último:

$$
D_{NM}(F, M_T) = -\frac{H(F) + H(M_T)}{H(F, M_T)}
$$
\n(5)

Esta nueva definición minimiza el impacto del fondo sobre la métrica, que consiste en un aplanamiento de la función de coste.

## *2.3. Métodos adaptativos para registro automático*

#### *2.3.1. Histogramas adaptativos*

Una de las debilidades de las que adolecen las técnicas de registro basadas en Teoría de la Información, y, particularmente MI y NMI, es que las diferentes funciones densidad de probabilidad de la intensidad de las imágenes (PDF) deben ser estimadas, utilizando una función kernel. Dicha función debería ser tal que su ancho pudiera adaptarse a la frecuencia de los diferentes valores de intensidad de la imagen, muestreando más densamente en la zona donde el rango dinámico de la señal es más denso.

Esta necesidad teórica suele traducirse en un coste computacional y una complejidad de implementación que no satisfacen los beneficios obtenidos, por lo que se plantea una metodología mucho más eficiente y muy directa de implementar. Consiste en la adaptación de los tamaños de bin de los histogramas a la estructura de la PDF, logrando una mejor representación en el sentido de la disminución del error de cuantificación.

Se utiliza la implementación realizada en (Esteban, 2010) de las clases SampleTo-AnisotropicHistogramFilter  $y$  ScalarImageToAnisotropicHistogramGenerator que implementan, respetando los estándares de código de ITK y las interfaces que define, un método iterativo para el cómputo y representación de los histogramas adaptativos.

Dichas clases, se componen de dos objetos principales: la PDF de la imagen y el histograma de la imagen. La PDF se modela como un histograma de ancho de bin regular con una densidad de muestreo muy superior a la del histograma (y modificable por el usuario). De esta forma, se obtiene una aproximación suficientemente adecuada de la PDF con respecto al histograma objetivo. La clase ScalarImageToAnisotropicHistogramGenerator hace de interfaz para facilitar la creación de histogramas a partir de imágenes escalares, por lo que los algoritmos de cuantificación se encuentran en la clase SampleToAnisotropicHistogram-Filter.

Ésta contiene la implementación del método iterativo, cuyo objetivo es minimizar la potencia de ruido de recuantificación con respecto a la PDF de la señal,  $p(x)$ :

$$
N = \sum_{i=1}^{b} \int_{l_{i-1}}^{l_i} (c_i - x)^2 p(x) dx
$$
 (6)

En la expresión, *N* es la potencia de ruido de cuantificación para un número dado de bins *b* . El *i* -ésimo bin se define por el intervalo de intensidades sobre el que se define [*l i*−1 *;l i* ] y su centroide *c<sup>i</sup>* . La minimización de *N* se realiza mediante un esquema cuyos pasos se definen por las expresiones (7) y (8).

$$
c_{i} = \frac{\int_{l_{i-1}}^{l_{i}} x \ p(x) \ dx}{\int_{l_{i-1}}^{l_{i}} p(x) \ dx}
$$
 (7)

$$
l_i = \frac{c_i + c_{i+1}}{2}, \quad i \in \{1, 2, \dots, b\}
$$
 (8)

De esta forma,  $l_0$  y  $l_b$  representan el mínimo y máximo de intensidad de las imágenes, respectivamente, y  $p(x)$  es la PDF aproximada por un histograma equiespaciado y densamente muestreado.

El algoritmo descrito se aplica automáticamente al utilizar histogramas generados mediante SampleToAnisotropicHistogramFilter, y se habilita el uso de este filtro en las métricas que heredan de HistogramImageToImageMetric mediante la utilización explícita del método SetUseAdaptativeHistograms(bool).

#### *2.3.2. Número de bins del histograma*

En la literatura parece que se ha llegado al resultado empírico de que el número óptimo de bins para el histograma conjunto utilizando NMI es 64. Desde un punto de vista teórico, no hay explicación para este resultado.

La implementación adaptativa utilizada contiene las funciones necesarias para el cálculo del la relación señal a ruido de cuantificación. De esta forma, es fácil investigar el valor de SNR mínimo en *dB* para asegurar un número mínimo y suficiente de bins para obtener la convergencia necesaria y una precisión definida en el proceso de registro.

#### *2.3.3. Ponderación en coincidencia*

Para agravar el problema de aplanamiento de la definición original de *información mutua* como métrica, las imágenes médicas suelen contener una alta cantidad de ruido estructural, generalmente independiente del objeto que representan y causado por los métodos de reconstrucción basados en medidas físicas, que son específicos de cada modalidad. Aunque el ruido puede encontrarse en todo el dominio de la imagen, los mayores problemas suelen causarlos las estructuras artificiales en un fondo que debería ser completamente homogéneo.

Este problema lleva al algoritmo de registro a intentar alinear el ruido estructurado que aparece en ambas modalidades. En el caso de las imágenes médicas suele asumirse típicamente que las intensidades que pertenecen al fondo se encuentran en el extremo inferior del rango de intensidad de la imagen.

Desde el comienzo de la aplicación en el registro de bioimagen, se han realizado numerosas propuestas para eliminar el problema, como el uso de máscaras o la aplicación de umbrales de intensidad en el histograma conjunto. Estas soluciones únicamente tienen en cuenta las regiones de solapamiento para el cómputo de la distancia, descartando completamente las combinaciones de regiones de fondo.

En este trabajo se ha implementado, en la clase HistogramImageToImageMetric un método de ponderación de las intensidades del fondo en el histograma conjunto, disponible para las dos métricas basadas en teoría de la información que heredan de ella (MI, NMI). Este

procedimiento, denominado en la literatura como *coincidence thresholding* (umbralizado por coincidencia), ha demostrado mejorar enormemente la adaptabilidad del registro a los datos.

El primer paso es el cálculo de los umbrales adecuados. Siguiendo la propuesta de Hahn et al., se utiliza el generador de histogramas adaptativos para construir un histograma únicamente de 2 bins. Para minimizar el ruido de cuantificación *N* , el ancho del bin que contenga el fondo se estrechará, representando muy adecuadamente una intensidad bajo la cual es seguro ponderar el histograma conjunto. De esta forma se obtienen dos umbrales, uno para la imagen fija contenido en el bin con índice  $\psi_F$  y otro para la imagen móvil en el bin  $\Psi_M$ .

En un segundo paso, debe calcularse un factor de peso que aplicar al histograma conjunto. Para ello, se observan las probabilidades de fondo  $p_B$  y objeto  $p_O$  sobre el histograma conjunto (y definiendo como fondo el rango de intensidades por debajo de los umbrales). Las estimaciones de la probabilidad se realizan mediante las siguientes expresiones:

$$
\hat{p}_O = \sum_{i=\psi_F+1}^{b_F} \sum_{j=\psi_M+1}^{b_M} \boldsymbol{h}_{F,M_T}
$$
\n(9)

$$
\hat{p}_B = \sum_{i=1}^{\psi_F} \sum_{j=1}^{\psi_M} \bm{h}_{F,M_T}
$$
\n(10)

Donde  $b_F$  es el número de bines del histograma conjunto para la imagen fija y  $b_M$  el número de bines del histograma conjunto para la imagen móvil. El histograma conjunto es  $\bm{h}_{F,M_{\tau}}.$  Con los valores de  $\;\hat{p}_{\;B} \;$  y  $\;\hat{p}_{O} \;$  se calcula entonces el factor de ponderación del fondo en el cálculo de la métrica, *w<sup>h</sup>* .

$$
w_h = \begin{cases} 1, & \text{si } \hat{p}_B \le \hat{p}_O \\ \frac{\hat{p}_O}{\hat{p}_B}, & \text{resto.} \end{cases}
$$
 (11)

Este factor de ponderación se aplica a los valores del histograma conjunto con índices de bin entre  $\, [1,1] \,$  y  $\, [\, \psi_{\scriptscriptstyle F}^{\phantom{\dagger}}, \psi_{\scriptscriptstyle M}^{\phantom{\dagger}}\, ]$ . En la implementación realizada, las métricas pueden llamar al método SetUseCoincidenceWeighting(bool) para activar la característica, calculándose automáticamente según el procedimiento descrito.

Como se muestra en la Figura 4, aún habiendo aplicado un factor *w<sup>h</sup>* de peso a los bines que cubren el área de color verde, su intensidad sigue enmascarando la relación de intensidades de los objetos. Dado que gracias a la ponderación en coincidencia disminuye este efecto, generalmente se logra una mejora, pero queda como línea futura investigar el uso de factores de ponderación más agresivos y progresivos (menos agresivos conforme se aleja de  $[1,1]$ ) que compensen más eficientemente el problema de pérdida de sensibilidad de la métrica descrito para MI y NMI.

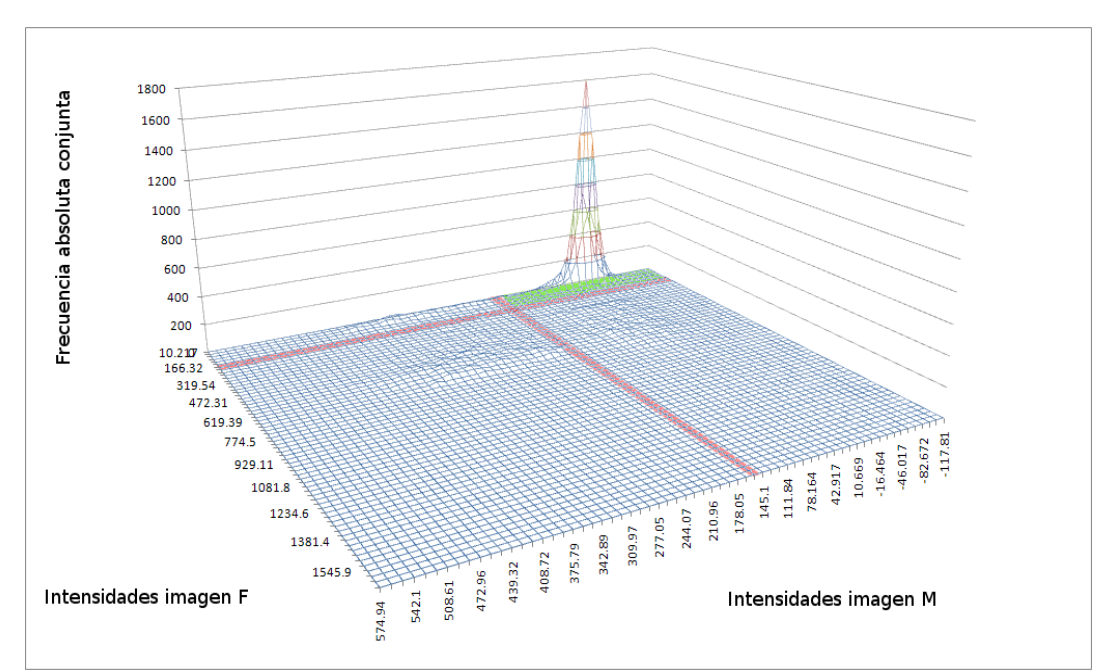

*Figura 4: Histograma conjunto en un proceso de registro T1-PET. En rojo se marcan las intensidades*  $correspondientes$  a los umbrales automáticos (situados en los bines  $|\psi_{F}|$ y  $|\psi_{M}^{}|$ ) calculados por la *implementación adaptativa. En verde, el área al que se aplica el factor de peso wh*

### *2.3.4. Reparametrización adaptativa de la transformación*

Como se introdujo en 2.1.2, la transformación *T* debe poder ser parametrizada, generándose un *espacio de búsqueda* sobre el que actúa el optimizador, operando sobre el vector de parámetros  $\mu$ . Esta parametrización debe ser tenida en cuenta para que el optimizador pueda explorar de forma eficiente el espacio de búsqueda.

Para representar, por ejemplo, una transformación rígida lo más habitual es utilizar un vector de traslaciones  $\bm{t}=(t_{1,}t_{2,}t_{3})^T$  (mm.) y un vector de rotaciones  $\bm{\theta}\!=\!(\theta_{1,}\theta_{2,}\theta_{3})^T.$  Dado que los rangos de variación de ambos vectores son muy diferentes y dependen de las características espaciales de las imágenes, el centro de rotación, etc., la misma variación cuantitativa en una de las componentes de uno y otro vector da lugar a transformaciones muy dispares, pudiendo ser inapreciables en un caso y extremas en el caso complementario. Por este motivo, es fundamental reparametrizar el espacio de búsqueda para que los pequeños incrementos que intenten los optimizadores resulten en transformaciones controladas, con una variación armónica de los parámetros.

Para ello, puede reparametrizarse el espacio de búsqueda utilizando la matriz (12) propuesta por (Klein et al., 2009) donde  $\vec{S}$  es una matriz diagonal de escalados,  $\mu_0$  es la transformación inicial, y suponemos unitario (de referencia) el escalado de las traslaciones:

$$
\mu = \begin{pmatrix} I & 0 \\ 0 & S \end{pmatrix} \begin{pmatrix} t \\ \theta \end{pmatrix}, \quad s_{ii} = \left( \int_{\Omega_F} \left\| \frac{\partial T}{\partial \theta_i}(x, \mu_0) \right\|^2 d x / \int_{\Omega_F} dx \right)^{-\frac{1}{2}} \tag{12}
$$

Gracias a este simple cálculo, los parámetros de rotación se escalan automáticamente por el desplazamiento medio de los vóxeles causado por una pequeña perturbación en los ángulos de rotación.

## *2.4. Técnicas de evaluación y validación*

Para establecer la calidad del alineamiento tras el proceso de registro se hará necesario conocer la descripción matemática de éste a priori, lo que se denomina *ground-truth* y que debe ser obtenido a través de un proceso de registro *gold-standard.* También se han descrito metodologías que intentan estimar por medidas derivadas una aproximación del *ground-truth*. Pero, en numerosas ocasiones, no hay disponibilidad ninguna del *ground-truth*, lo que dificulta o imposibilita una validación más allá de la aceptación visual en la fusión de las imágenes por parte de un experto.

West, Maintz y Viergever (West et al., 1997), en 1996 iniciaron un proyecto de evaluación de registro rígido que posteriormente derivó en el Proyecto RIRE<sup>2</sup> (*Retrospective Image Registration Evaluation Project*), y en el que definieron, junto a la precisión/exactitud, otros factores característicos de los procesos de registro de imagen para evaluarlos, como son robustez/estabilidad, fiabilidad, rango de captura, requisitos, complejidad algorítmica, utilización clínica, etc.

Sin embargo, dado que el objetivo del registro de imagen es la alineación, la validación de las técnicas pasa por la caracterización del error de esta alineación a través de la medida de la precisión o exactitud. Una vez que ésta se encuentra en márgenes de aceptabilidad, la evaluación podría plantearse para lograr un mayor rango de captura o un menor tiempo de cálculo. Sin embargo, estos factores fácilmente se pueden identificar como secundarios si la precisión no es la requerida.

#### *2.4.1. Medidas del error de alineamiento*

Para determinar el error de alineamiento se han propuesto numerosas metodologías de medida, cada una de las cuales tiene un significado diferente (Hajnal et al., 2001).

#### **i) Target Registration Error (TRE)**

El *Error de Registro de Objetivo,* es una medida geométrica común, del desplazamiento entre dos puntos correspondientes tras el registro, es decir, una vez que el punto que proviene de la imagen móvil ha sido sometido a la transformación. La calificación de *target* (objetivo) se utiliza para remarcar que el error se mide en la posición anatómica final, objetivo de una intervención o diagnóstico. Este tipo de errores suelen considerarse más significativos que los errores calculados entre puntos sin un significado clínico intrínseco. Por ejemplo, en el caso de la epilepsia del presente trabajo, si pensamos en el FE como un sólo punto, la importancia del TRE es crucial dado que representa en mm la distancia entre la posición real (suponiéndola conocida) del FE y la posición que obtenemos tras la aplicación del algoritmo de registro. Teniendo en cuenta que dicha aplicación tiene por objetivo localizar el FE lo más exactamente posible para pasar a realizar una intervención quirúrgica de resección en ese punto, el significado clínico de este error se muestra fundamental.

Sea  $x_M$  la representación de un punto en la imagen móvil,  $x_F$  la representación del punto correspondiente en la imagen fija y *T* la transformación que registra la imagen móvil con la fija (y que debe hacer coincidir ambos puntos). Entonces, la diferencia de los vectores representando ambos puntos en el espacio de la fija puede definirse como TRE:

$$
TRE = T(x_M) - x_F \tag{13}
$$

<sup>2</sup><http://www.insight-journal.org/rire/>

La expresión (13) puede expresarse también en función del *ground-truth*, siendo  $\hat{\mu}$  la estimación en forma de parámetros finales de  $|T|$  obtenidos por el proceso de registro y  $\stackrel{\frown}{\mu}^G$ los parámetros de la transformación que contienen el *ground-truth*:

$$
TRE = T(\mathbf{x}_M, \hat{\boldsymbol{\mu}}) - T(\mathbf{x}_M, \hat{\boldsymbol{\mu}}^G)
$$
\n(14)

Si la dirección del error es importante, el TRE se utiliza como vector. Sin embargo, normalmente sólo será necesaria la magnitud, por lo suele reducirse a esta información con el cálculo de una norma. Además, también puede cuantificarse el error utilizando la media de diversos puntos significativos o no, como se detallará en el apartado (iii). Sin significado clínico, una medida global del error puede caracterizarse utilizando las esquinas de los volúmenes, o bien 8 vértices colocados a una distancia de interés desde el centro:

$$
TRE_{8} = \frac{1}{8} \sum_{c=1}^{8} ||T(\mathbf{x}_{M}^{c}, \hat{\boldsymbol{\mu}}) - T(\mathbf{x}_{M}^{c}, \hat{\boldsymbol{\mu}}^{G})||
$$
\n(15)

#### **ii) Fiducial Registration Error (FRE)**

El FRE es un ejemplo de medida del error que carece de significación clínica, y consiste en medir la distancia entre puntos característicos fiables (*fiducial points*) que son visibles en ambas imágenes. Los puntos característicos se seleccionan no por su significación clínica sino por su localizabilidad. Por ejemplo, porque son características anatómicas fácilmente visibles en ambas modalidades o bien porque las imágenes se adquirieron con marcadores o marcos estereotácticos colocados antes de ambos estudios.

La fiabilidad del uso de FRE depende enormemente de que los puntos sean suficientemente brillantes y con un centroide consistente en ambas imágenes. En los algoritmos de registro por puntos tiene gran importancia un error relacionado, de *localización de los puntos fiables* (FLE, *fiducial localization error*) que se produce por la incorrecta determinación de las coordenadas de los puntos de referencia. Este error forma parte del FRE, dado que la localización de los puntos no se conoce *a priori*.

Normalmente, el FRE suele documentarse como una media, comúnmente en el sentido de distancia cuadrática media.

#### **iii) Warping Index (WI)**

El *warping index* (o *índice de deformación*) es una medida derivada del TRE, que sirve para describir el grado de imperfección de un registro, cobrando especial significado en el registro elástico, en el que las distancias entre puntos originales y su posición correcta no están correladas. Es la media de las distancias euclídeas entre los puntos de un cierto volumen *V* y las posiciones de los puntos del mismo volumen en la imagen móvil transformados:

$$
WI = \frac{1}{card\left(V\right)} \sum_{V} \left\| T\left(\boldsymbol{x}_{M}\right) - \boldsymbol{x}_{F} \right\| \tag{16}
$$

El interés del *WI* reside en la selección del volumen, que puede ser de interés clínico. Como ejemplo, en este trabajo se calculará el WI de una región anatómica donde se ha simulado una lesión cerebral causante de un foco epiléptico.

#### *iv) Otras medidas de error*

Existen numerosas definiciones diferentes ampliamente utilizadas. Distancias entre líneas y, más comúnmente, entre superficies pueden tener relevancia clínica en algunos casos aunque revelan sólo parte del error de desplazamiento. Como ejemplo, encontramos el coeficiente de similitud de Dice (DSC, *Dice similarity coefficient*) de una segmentación de la imagen fija  $\ S_F^{\phantom{T}}$  y una segmentación de la imagen móvil registrada  $\ S_M^T$  :

$$
DSC \equiv \frac{2\left|S_F \cap S_M^T\right|}{|S_F| + |S_M^T|} \tag{17}
$$

Para ilustrar esta gran variedad de métodos, en registro temporal intra-modalidad, por ejemplo, suele utilizarse el apilamiento de una fila o columna de un slice a lo largo de los diferentes pasos de tiempo, comprobando que los bordes o *perfil* coincide. Esta validación admite seleccionar dicha fila o columna de forma que contenga a la estructura de interés clínico, incrementando el interés de la evaluación.

En registro rígido, el error pude incluir la descripción de un desplazamiento angular, con respecto a las direcciones de los ejes de coordenadas del sistema. Esto es relativamente simple dado que la inversa de una transformación rígida es también rígida y que es posible concatenarlas obteniendo transformaciones igualmente rígidas. Por tanto, el desplazamiento angular podría parecer un método simple y conveniente para especificar el error de alineamiento. Pero esta afirmación está limitada por dos factores: 1) es una medida global que no puede ser particularizada para una región clínicamente importante y 2) la magnitud del desplazamiento local que resulta de la rotación depende de la distancia del eje de rotación, lo que no tiene significado clínico. Por tanto, el desplazamiento angular suele ser difícil de interpretar.

#### *2.4.2. Métodos de estimación*

#### **i) Gold Standards**

Los *gold-standards* son procesos de registro ideales, que pueden basarse en simulaciones numéricas, fantomas, cadáveres y pacientes (incluyendo también controles nopatológicos).

Los fantomas pueden variar desde bloques rectangulares de plástico a maniquíes antropomórficos detallados. Sin embargo, son inferiores a las imágenes de pacientes en fidelidad de la imagen (principalmente debido a la variabilidad anatómica).

Para generar el *gold-standard* lo más habitual es partir de una de las imágenes a registrar (comúnmente, fantomas o paciente) y sintetizar mediante simulaciones numéricas una imagen lo más similar posible a la otra imagen a registrar, aplicando una transformación conocida entre ellas, que será el *ground-truth*.

También puede generarse el *gold-standard* utilizando marcadores (*fiducial markers*) que se colocan antes de la adquisición de la imagen sobre el fantomas o el paciente.

Por lo general, lo más realista pero también complejo es el diseño de *gold-standards* que se basen en imágenes de pacientes. En la sección 3.1 se detalla la metodología seguida para generar un *gold-standard* para el presente trabajo.

Para ilustrar, dado que un *gold-standard* es simplemente un sistema cuya precisión es conocida y muy alta, cualquier sistema de registro con error conocido puede ser utilizado, en

principio, como error de registro. Esta definición admite validaciones contra otros sistemas de registro (cros-validación) o bien, incluso la inspección visual puede ser considerada como adecuada para la validación de un sistema de registro.

#### *ii) Circuitos de registro*

Existen propuestas para estimar la consistencia cuando al menos tres imágenes de la misma modalidad A, B y C van a ser registradas. Registrando independientemente A con B, B con C y C con A, en un *circuito de registro*, entonces es posible seguir un punto objetivo de A a B y a C, y volver a A.

Mientras esta aproximación a la estimación es razonable cuando no hay disponible un *gold-standard*, hay graves problemas de robustez cuando los errores de registro están totalmente incorrelados, dado que su correlación es la base de esta validación.

#### *2.4.3. Error del Standard*

Finalmente, existe un problema más que tener en cuenta en la validación y es que el *standard* introduce un error en ella. De forma similar al FLE definido en el apartado 2.4.1.ii) , existe un error intrínseco a la localización de los puntos *objetivo* del TRE, y que se denomina comúnmente *error de localización del objetivo* (*TLE, Target Localization Error*).

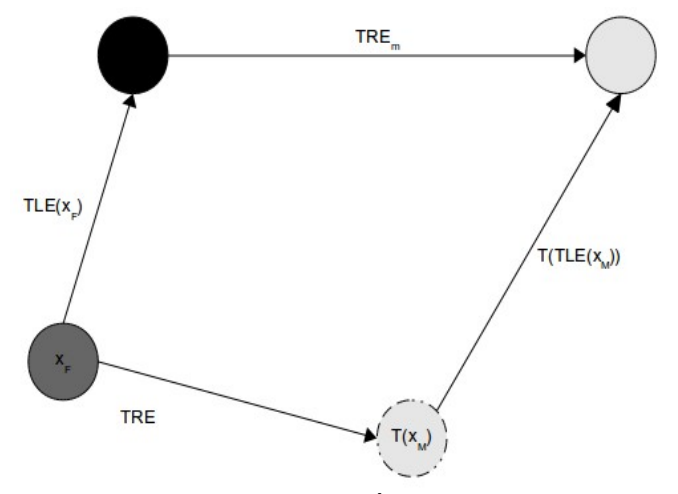

*Figura 5: Esquema del error en la estimación del error de registro para un punto objetivo (TRE) en un espacio bidimensional.*

Como se describe en la Figura 5, para la comprobación de cualquier punto objetivo *x <sup>F</sup>* encontramos que no es posible determinar la posición exacta de éste, obteniéndose TLE *x<sup>F</sup>* y dualmente, la posición transformada del punto objetivo en la imagen móvil  $T(x_M)$  tampoco pude determinarse exactamente, obteniéndose TLE*T x <sup>M</sup>* . De esta forma, el error estimado es en realidad, para una transformación rígida:  $\text{TRE}_{\rm \it m}$  =  $\text{TLE}(T({\bm x}_{\bm M}))\mathrm{-TLE}({\bm x}_{\bm F})$  , y este valor será, en general, diferente del verdadero TRE.

## *2.5. Aplicación clínica*

### *2.5.1. Introducción*

La epilepsia es una de las enfermedades neurológicas crónicas más frecuentes. Se caracteriza por accesos cortos y recurrentes de disfunción motora, sensitiva o fisiológica. Los accesos, denominados *ataques epilépticos*, afectan aproximadamente al 1% de la población mundial.

Éstos se inician por descargas eléctricas bruscas, sincrónicas, anormales por su intensidad, generadas por millones de neuronas cerebrales, quizá como consecuencia de circuitos reverberantes anormales (exceso de excitación neuronal o déficit de la inhibición). Los ataques parciales (simples y complejos) comienzan en un foco pequeño de un lado del cerebro y ocasionan síntomas desde crisis de ausencia hasta el movimiento involuntario; los ataques generalizados abarcan áreas más grandes de ambos lados del cerebro y llevan a la pérdida de la consciencia.

Los ataques epilépticos pueden ser suprimidos o aliviados por la administración de fármacos antiepilépticos, que suelen ser eficaces para controlar las crisis generalizadas y las crisis parciales simples. Sin embargo, esto no es así en el caso de las crisis parciales complejas. En casos muy graves, la intervención quirúrgica puede ser la única opción válida, por lo que se ha desarrollado, en colaboración con el Grupo de Imágenes Biomédicas de la Universidad de Barcelona y la Unidad de Medicina Nuclear del Hospital Clìnic de Barcelona, una aplicación para la localización del foco epiléptico denominada FocusDET (Martí et al., 2009). Dicha aplicación hace uso de la metodología SISCOM -*Subtraction Ictal Spect CO-registered to MRI-* (O'Brien et al., 1998) para la obtención de un mapa estadístico de probabilidad de localización del foco. En la Figura 6 se describe la metodología gráficamente.

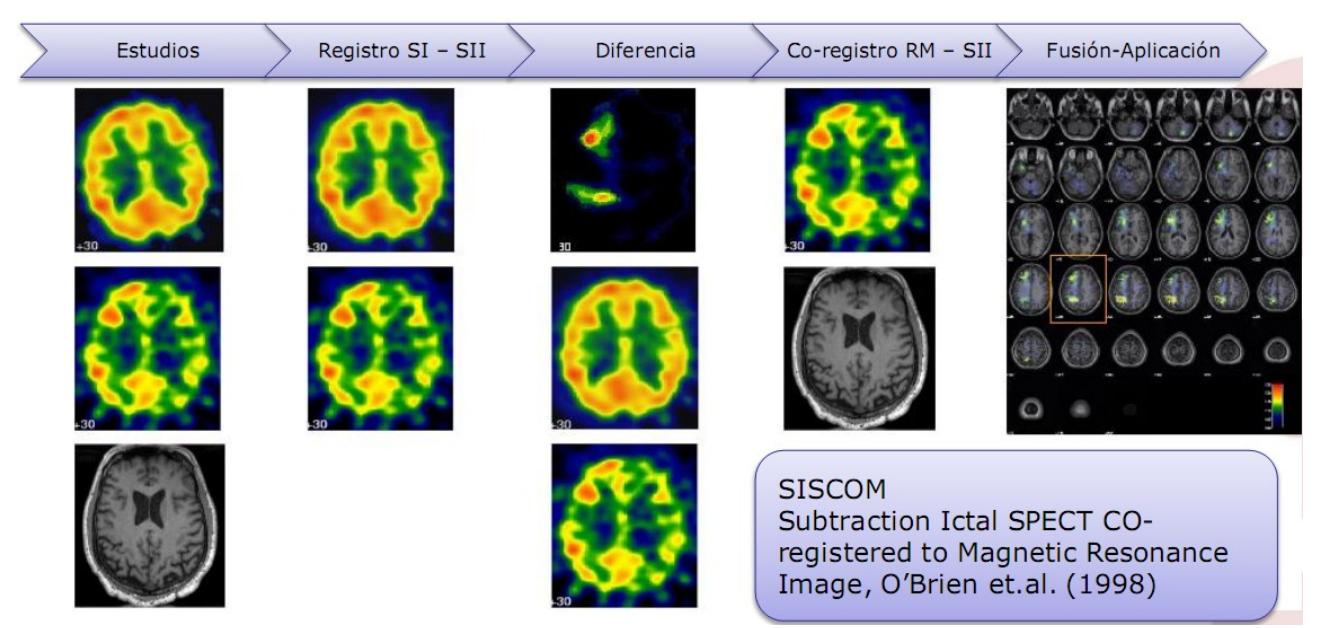

*Figura 6: Descripción de la metodología SISCOM para la localización del Foco Epileptógeno*

Dado que la planificación pre-operatoria de estos casos requiere la integración de la información y el análisis conjunto de todas las modalidades de imagen disponibles en cada caso (PET, EEG, MRI-T1, MRI-T2, MRI-PD, DTI, etc.), se plantea la integración de un módulo de registro automático multimodalidad en dicha aplicación, complementando a la metodología SISCOM ya existente y a un módulo de análisis de EEG y fMRI en fase de desarrollo. En este nuevo módulo, es imprescindible la consecución de un algoritmo de registro lo más exacto y automático posible teniendo en cuenta la enorme diversidad de datos que plantean las diferentes modalidades (y también dentro de una misma modalidad, ante la diversidad de protocolos de adquisición existentes en la práctica clínica).

### *2.5.2. FocusDET: Aplicación multimodalidad para la localización del Foco Epileptógeno en Epilepsia Parcial intratable*

FocusDET es una aplicación desarrollada sobre GIMIAS (Larrabide et al., 2009), un entorno de trabajo orientado a flujos para el modelado de imágenes biomédicas, en el contexto del proyecto Virtual Physiological Human<sup>3</sup>.

FocusDET se compone de tres plug-ins (Figura 7):

- 1. Plug-in de análisis SISCOM: incluye la implementación completa de dicha metodología, que consta de los siguientes pasos:
	- Importación de las imágenes 3D en formato DICOM desde el servidor PACS del hospital.
	- Generación de máscaras automáticas de los estudios SPECT para eliminar la actividad extra-cerebral, a fin de mejorar la robustez del registro.
	- Registro rígido intramodalidad de los dos estudios SPECT utilizando Coeficiente de correlación Local como función de coste (Ros et al., 1999).
	- Co-registro de los estudios SPECT con los estudios anatómicos MRI-T1.
	- Fusión de la información del foco con la imagen anatómica.
	- Exportación de los resultados al servidor PACS y el Neuronavegador, para el uso posterior en la cirugía.
- 2. Plug-in de análisis PET-MRI: utiliza la herramienta de registro ya implementada para el co-registro de estudios PET con estudios anatómicos MRI-T1
- 3. Plug-in de análisis EEG-fMRI: que incluye los siguientes pasos:
	- Importación de los datos EEG: los mapas de activación y desactivación generados a partir del estudio EEG-fMRI ictal y el estudio anatómico MRI.
	- Generación de la señal longitudinal en montaje bipolar del EEG
	- Sincronización de la señal EEG y los mapas de activación/desactivación
	- Navegación de imagen-señal, permitiendo cambiar los parámetros de los mapas y la señal.

<sup>3</sup> *Virtual Physiological Human network of excellence*.<http://www.vph-noe.eu/>

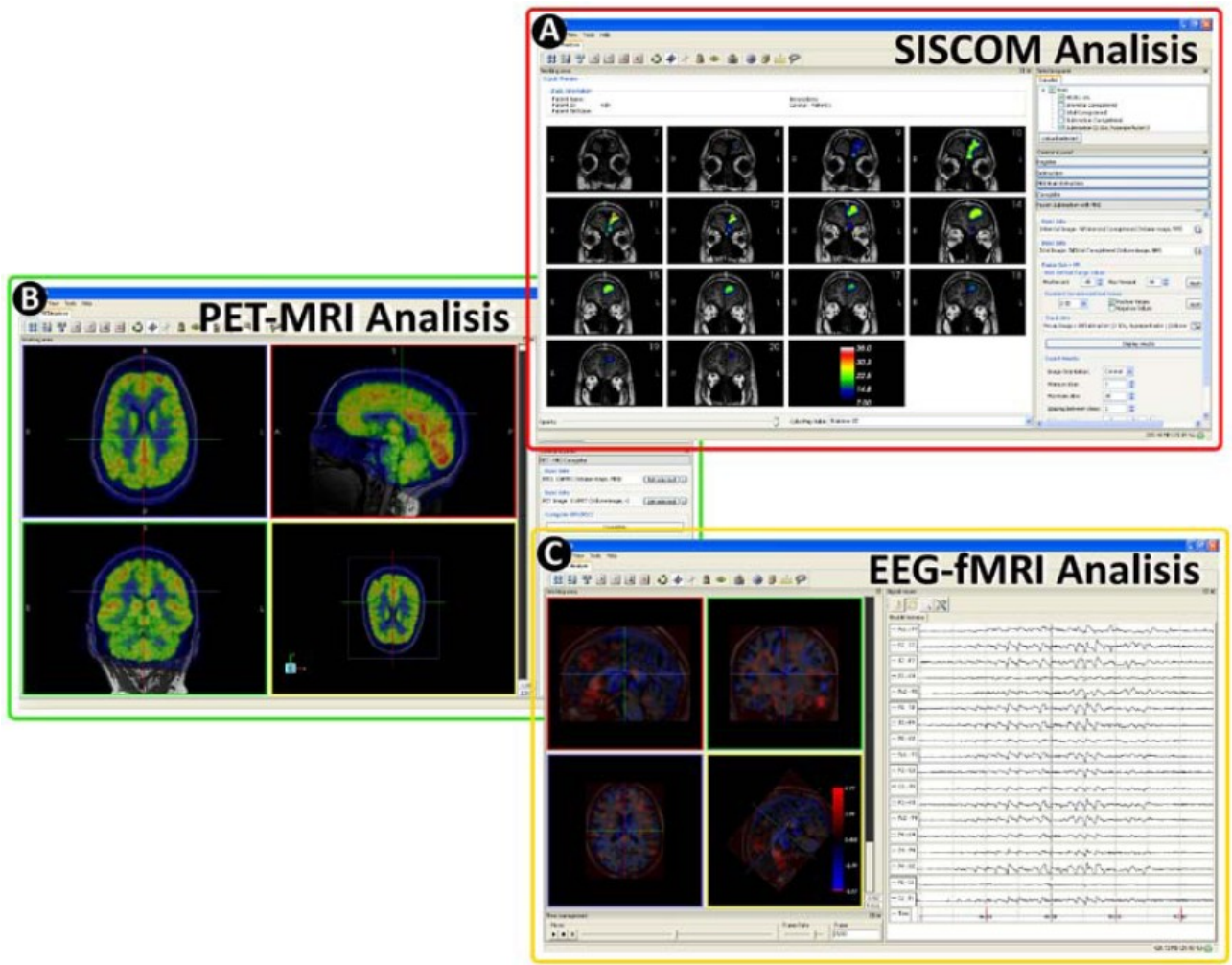

*Figura 7: Interfaz gráfica de los tres módulos de análisis que conforman la aplicación FocusDET*

# **3 Material y métodos**

### *3.1. Datos sintéticos*

Como se ha descrito en el capítulo 2.4 cualquier caracterización de un proceso de registro de imágenes requiere la aplicación de datos cuya alineación verdadera (*ground-truth*) sea conocida.

En el trabajo que se presenta, entre las opciones que sugiere la literatura (resumidas en el apartado 2.4.2), se ha optado por la utilización de 39 imágenes sintéticas SPECT generadas mediante simulación a partir de imágenes de Resonancia Magnética T1 reales como resultado del trabajo que se recoge en (Crespo Vázquez, 2008). El uso de imágenes de pacientes reales, así como la utilización de una diferente para cada simulación, es necesario para que la evaluación contemple el problema de la variabilidad anatómica, fundamental cuando el objetivo de la aplicación es ayudar en el diagnóstico de la Epilepsia. En el apartado 3.1.1 se describe brevemente la metodología utilizada para la obtención de modelos numéricos cerebrales de perfusión con variabilidad anatómica. El método de evaluación, basado en la simulación realista de datos de SPECT, será empleado para:

1. La evaluación de algoritmos de registro intramodalidad SPECT interictal – SPECT ictal (queda fuera del objetivo del presente trabajo)

- 2. La evaluación de algoritmos de registro intermodalidad SPECT interictal RM
- 3. La caracterización de los efectos degradantes sobre los resultados de ambos algoritmos de registro.
- 4. La comparación con los resultados del trabajo en el que se basa éste (Crespo Vázquez, 2008).

#### *3.1.1. Sistema de generación*

Para la síntesis de una simulación es necesario disponer de una distribución de actividad teórica y una distribución de densidades de los tejidos correspondientes. Para ello se definieron modelos numéricos voxelizados.

Éstos se obtuvieron a partir de 39 imágenes de RM-T1 de sujetos sanos (no patológicos) y una imagen TAC de un maniquí antropomórfico estriatal (*Radiology Support Devices, RSD. Inc, Long Beach, CA*). Las imágenes RM se digitalizaron con 256x256x116 vóxeles de  $0.9375x0.9375x1.5$  mm<sup>3</sup>.

Ambas imágenes se llevaron a un espacio estándar en el que se definieron diferentes FE. De otra parte, en el espacio estándar se realizó un proceso de segmentación de la RM en 3 clases: sustancia blanca (WM), sustancia gris (GM) y líquido cerebroespinal (CSF). Con ellos se generaron los modelos numéricos de actividad y de atenuación, que se devolvieron a sus espacios originales mediante la transformación inversa. Por tanto, se obtuvieron modelos para SPECT interictal y para SPECT ictal coincidentes en el espacio.

A ambos juegos de modelos (interictales e ictales) se les aplicaron transformaciones rígidas aleatorias (en un cierto rango de ángulos y traslaciones máximos) y conocidas (Anexos 6.2.1 y 6.2.2) para desalinear los modelos entre sí y con respecto a la RM. Dichas transformaciones conocidas representan el *ground-truth* que se debe utilizar en las evaluaciones.

El mapa de atenuación se generó a partir de la imagen TAC, segmentando ésta en tejido cerebral y óseo de forma automática por umbralizado. El uso de un TAC de maniquí y no la obtención de la correspondiente imagen de los sujetos reales se debe a las siguientes razones:

- Baja resolución de los TACs clínicos de cabeza completa ( unos 8 mm ).
- Los TACs clínicos de alta resolución sólo se realizan en la zona del cerebro donde se localiza la lesión
- No disposición de un grupo de control con imagen de RM y TAC de cabeza completa.

Los pasos de la metodología utilizada para generar los modelos numéricos cerebrales de perfusión son los siguientes:

#### *i) Transformación al espacio estándar (normalización espacial)*

Las imágenes de RM (*RMi*, *i=1,...,39*) fueron normalizadas espacialmente al *template* T1.mnc de SPM2. Para dicha normalización se utilizó el mismo software SPM2, a través de una transformación afín de 12 parámetros con interpolación trilineal. Por este proceso se obtuvieron 39 transformaciones afines correspondientes (*Ti*) y los 39 volúmenes RM en el espacio estándar (*Ti(RMi)*).

Para normalizar el mapa de atenuación generado a partir de la imagen TAC, primero se suavizó mediante un filtro gaussiano con una FWHM (*Full Width at Half Maximum*) de 12mm mediante SPM2. Con este resultado, se obtuvo la transformación ( $T<sub>TAC</sub>$ ) de normalización espacial al *template* Trans.mnc. En este caso se utilizó interpolación de vecino más próximo.

#### *ii) Definición de las lesiones (FEK)*

Utilizando *WFU PickAtlas*, un experto en medicina nuclear fue seleccionando 9 zonas que se corresponden con regiones en las que se suele localizar el inicio de las crisis parciales complejas fármaco-resistentes (indicadas en el Anexo 6.2.3.).

Sobre estas zonas se definieron 9 regiones de interés (*ROIK*, *k=1,...,9*) en el espacio estándar. Y a partir de estas *ROIK*, se generaron las matrices binarias *FEK*, que representan las lesiones. El tamaño de los FE es variable, entre los 7,45cm<sup>3</sup> de volumen de la lesión localizada en el hipocampo hasta 39,5cm<sup>3</sup> de la lesión localizada en el temporal medio. Todos los FE considerados están localizados en el hemisferio izquierdo, presuponiendo que la localización izquierda o derecha de la lesión no debe afectar a la exactitud del registro.

#### *iii) Segmentación y generación de los mapas de actividad*

Utilizando el algoritmo de segmentación de SPM2, las imágenes de RM normalizadas (*Ti(RMi)*) se segmentaron en WM, GM y CSF, generando por cada clase un fichero binario. A cada clase se le asignó un valor de actividad y se sumaron los 3 ficheros por cada RM original, con lo que se obtuvieron los 39 mapas de actividad en el espacio estándar (*RM<sup>S</sup> i*).

El resumen de los tres pasos iniciales del método se resumen en la Figura 8:

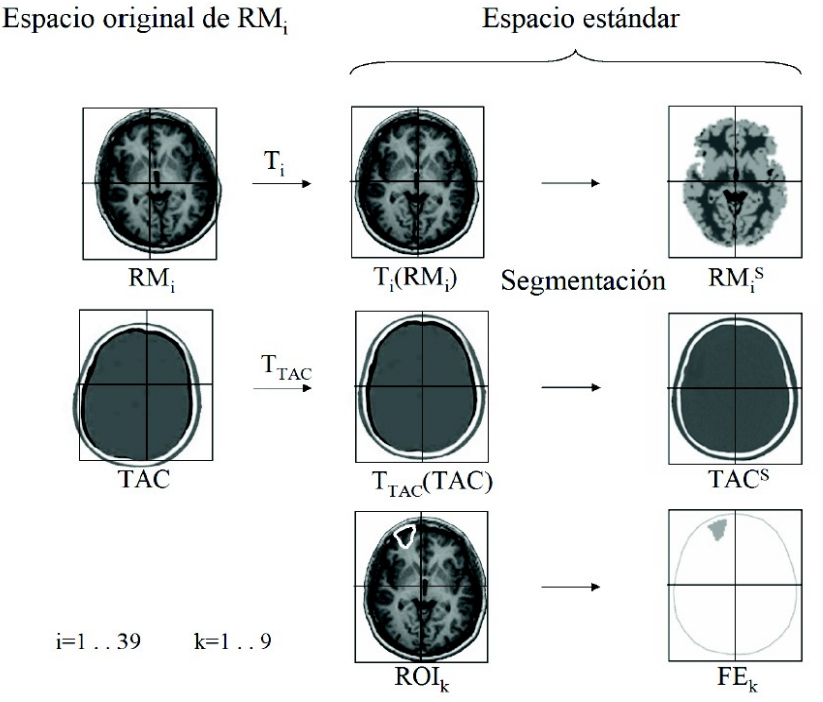

*Figura 8: Normalización espacial y segmentación de las 39 imágenes de RM y de imagen TAC. En el espacio estándar se definen las ROIs que limitan los FE*

#### *iv) Transformación al espacio original*

Aplicando las transformaciones inversas (*T -1 <sup>i</sup>*) correspondientes, mediante la utilidad *deformations toolbox* de SPM2, se devolvieron las imágenes a su espacio original (Figura 9).

Espacio original de RM, Espacio estándar Mapas Actividad Atenuación  $T_i^{-1}$  $\overline{RM}$ <sup>s</sup>  $T^{-1}$  (RM s)  $T^{-1}$  (RM.<sup>s</sup>)  $T<sub>i</sub><sup>-1</sup>$  (TAC<sup>s</sup>)  $\mathrm{T_i^{-1}}$ Modelo numérico Interictal **TAC**<sup>s</sup>  $T^{-1}$  (TAC<sup>s</sup>)  $\mathrm{T_i^{-1}}$  $T_i^{-1}(RM_i^S + FE_k)$   $T_i^{-1}(TAC^S)$ Modelo numérico Ictal  $\overline{\text{FE}}_k$  $T_i^{-1}$  (FE<sub>k</sub>)  $i=1...39$ k: al azar entre 1 y 9

*Figura 9: Distribución de actividad y mapa de atenuación llevados al espacio original de cada una de las RM, donde se generaron los modelos interictal e ictal que se encuentran alineados con la imagen de RM*

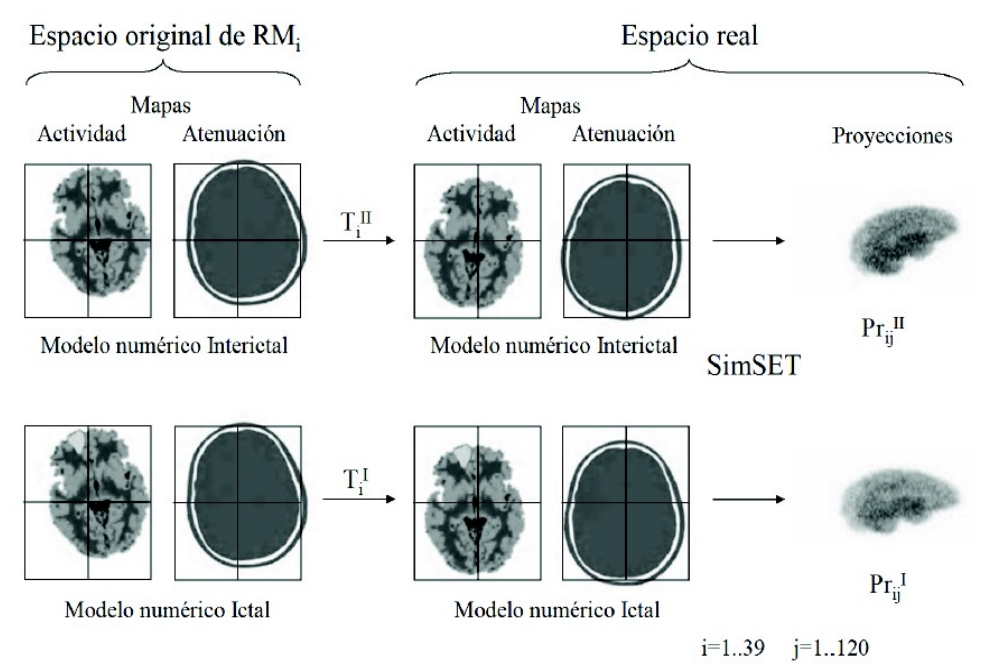

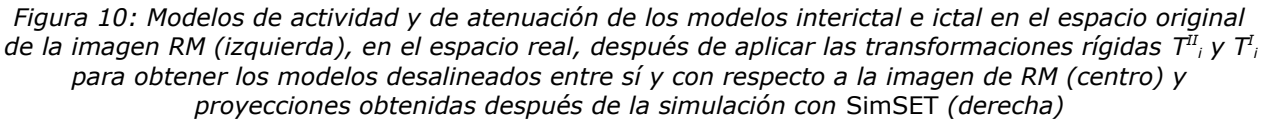

#### *v) Transformación a un espacio real*

En la práctica, los estudios reales SPECT ictal, SPECT interictal y RM no suelen coincidir espacialmente en ninguna de sus combinaciones. Por tanto, los modelos ictal e interictal se desalinearon entre sí, y con respecto a su correspondiente imagen de RM. Para ello, se utilizó un modelo de transformación basado en ángulos de Euler con el criterio ZXZ', aplicando transformaciones aleatorias con intervalos  $[-10^{\circ}, +10^{\circ}]$  para  $\phi + \psi \gamma \theta$ , e intervalo  $[-80^{\circ}]$ , +80°] para  $\psi$ . En traslación, se consideraron vectores de desplazamiento con sus tres componentes aleatorias en el intervalo [-5,+5] píxeles.

Estas transformaciones rígidas ( $\mathcal{T}^{I}_{i}$ -interictales-,  $\mathcal{T}^{I}_{i}$ -ictales-) contienen en sí mismas la información necesaria para comprobar el *ground-truth*, por lo que se guardaron en las tablas (Anexos 6.2.1. y 6.2.2.). Los diferentes algoritmos de registro deberán encontrar las transformaciones inversas a éstas de la forma más exacta posible.

Este proceso de transformación a espacio real se ilustra en la Figura 10.

### *3.1.2. Simulación y reconstrucción*

**Simulación**: se utilizó una simulación Monte Carlo (MC) para modelar la respuesta del sistema SPECT y obtener el conjunto de proyecciones de cada uno de los SPECT interictal e ictal de los 39 sujetos. El código MC utilizado fue el código *SimSET*. La inclusión de la variabilidad anatómica en los modelos numéricos cerebrales permite una simulación más realista. Los parámetros de simulación se encuentran en (Crespo Vázquez, 2008), realizándose en un *clúster* de 34 máquinas con 68 procesadores. Para la simulación, se utilizó la configuración de una máquina SIEMENS e.cam, también utilizada en el Hospital Clìnic de Barcelona (pero diferente de la que se utiliza para la adquisición SPECT de los pacientes de epilepsia).

**Estrategia de simulación**: se llevaron a cabo 39 simulaciones (una por sujeto) para obtener los estudios interictales, a ruido real. Para los estudios ictales, se siguió una estrategia diferente, a fin de reducir el coste temporal. Dado que la simulación *SimSET* es aditiva, los estudios ictales se obtuvieron como suma de dos conjuntos de datos de proyección: las correspondientes a la distribución de actividad normal y las correspondientes a la distribución de actividad del FE. Por ello, para cada uno de los 39 sujetos se simuló (sin ruido) los 9 FE considerados. Al realizar la suma se consideró un factor de hiperperfusión entre 20 y 60% con respecto a la actividad interictal y se añadió ruido con distribución de Poisson.

**Reconstrucción**: se utilizaron dos algoritmos de reconstrucción, retroproyección filtrada (RTF) y el algoritmo iterativo P3D-OSEM (una mejora del GIB-UB del algoritmo OS-EM, *Ordered Subsets Expectation Maximization*). Finalmente, se seleccionó el primero, por ser más simple y obtener en la práctica los mismos resultados que el algoritmo iterativo. Además, RTF es el algoritmo utilizado el la práctica clínica real para la reconstrucción de los estudios SPECT de los pacientes, por lo que es de mayor interés en la validación. La malla de reconstrucción tenía un tamaño de 64x64x64 vóxeles, de 4.42x4.42x4.42mm<sup>3</sup>. Finalmente, tras la reconstrucción, se obtienen 2 imágenes SPECT (interictal e ictal) por cada caso original de RM.

## *3.2. Datos reales*

### *3.2.1. Pacientes de epilepsia*

Para el desarrollo y validación de registro se utilizaron 41 casos de pacientes con estudios SPECT interictal y resonancia magnética. Los casos provienen del Hospital Universitario Clìnic de Barcelona y tienen las siguientes características:

- Estudios SPECT (41 estudios):
	- Adquiridos con una máquina General Electric Infinia Hawkeye SPECT/CT, con reconstrucción por retroproyección filtrada (RTF).
	- Tamaño de entre 64x64x48 vóxeles hasta 128x128x128 vóxeles
	- Tamaño de vóxel cúbico entre 4,424mm de arista hasta 3,541mm para las imágenes de mayor resolución.
	- Rango del nivel de intensidad muy variable, desde 128 niveles en algunos casos hasta mayores de 5.000, utilizando contenedores desde tipo 8bit entero a 32bit entero.
- Estudios de Resonancia Magnética (41 estudios asociados a los anteriores):
	- Adquiridas con una máquina SIEMENS Magneton Trim Trio de 3 Teslas.
	- Potenciados en T1
	- Tamaños muy variables, entre 224x170x80 píxeles, hasta 512x512x512.
	- Resoluciones desde 0,938x0,938x2,00mm hasta 0,859x0,859x0,859mm.
- 1 Conjunto de estudios de diferentes modalidades (PET -Tomografía por Emisión de Positrones-, T1 MPRAGE -submodalidad de RM T1-, T2 -submodalidad de RM-, PD -RM ponderada de Densidad de Protones- y diversas DTI -RM de Tensores de Difusión-) asociado a uno de los estudios anteriores.

### *3.2.2. Imágenes multimodalidad proporcionadas por el Proyecto RIRE<sup>4</sup>*

El Proyecto RIRE nació con el objetivo de comparar técnicas de registro retrospectivo (sin conocer el *ground-truth*) para aplicar en imágenes CT-MR y PET-MR. Para ello, utiliza una base de datos de volúmenes de imágenes conocida como *"Vanderbilt Database*" sobre las que debe aplicarse el registro.

Las transformaciones *verdaderas* se definieron utilizando una técnica prospectiva de marcadores, para posteriormente eliminar dichos marcadores de los volúmenes que se distribuyen vía web. De esta forma, es conocido el *ground-truth* y los registros deben realizarse *a ciegas*, puesto que dichas transformaciones no se distribuyen.

Para evaluar el registro, los usuarios descargan las imágenes, ejecutan el registro y posteriormente deben subir sus resultados al sitio web, que automáticamente los comprueba y responde un análisis del error obtenido. Es decir, el *ground-truth* se comprueba de forma inaccesible para el usuario. Debido a esta política, el proyecto cumple con su función comparativa, pero sus recursos no son aplicables el diseño y mejora de técnicas de registro.

<sup>4</sup> Retrospective Image Registration Evaluation Project -<http://www.insight-journal.org/rire/>
En conjunto, los datos proceden de 19 pacientes que fueron sometidos a neurocirugía, a cada uno de los cuales se les implantaron 4 marcadores (*fiducial markers*) de tipo ACUSTAR-I. De ellos 1 paciente es seleccionado como conjunto de datos de *entrenamiento* y el resto (18) forman el cuerpo de datos de test (Fitzpatrick, 2007):

| <b>Modalidad</b> | Número de volúmenes |
|------------------|---------------------|
| <b>PFT</b>       |                     |
|                  | 16                  |
| <b>MR</b>        | 63                  |
| <b>Total</b>     | 86                  |

*Tabla 1: Conjunto total de datos pertenecientes a la* Vanderbilt Database

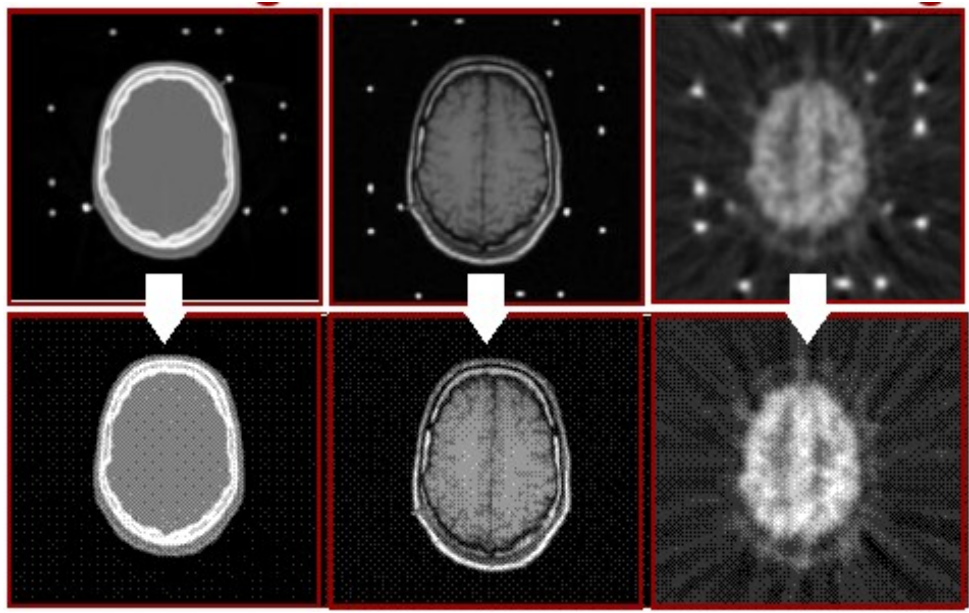

*Figura 11: Visualización gráfica del proceso de airbrushing para la eliminación de marcadores* (Fitzpatrick *2007)*

Posteriormente, las imágenes fueron sometidas a un proceso de eliminación de los marcadores, denominado como *airbrushing,* a fin de garantizar que no son utilizados en los procesos de registro (registro *a ciegas*), ilustrado en la Figura 11.

# *3.3. Propuestas de registro a evaluar*

Para cumplir con los objetivos del trabajo, se evaluarán dos propuestas de registro utilizando el entorno de validación desarrollado. En primer lugar, se evaluará una versión mejorada del diseño que actualmente se utiliza, descrito principalmente en (Esteban, 2009). Las principales mejoras sobre dicha descripción son:

- Cambio de la métrica del primer nivel de registro, utilizando NMI dado que es mucho más suave que la implementación de Mattes et al. (Mattes et al., 2003). Así mismo, combinado con una mejor configuración de los parámetros del optimizador SPSA, se logra una mejora muy notable del rango de captura.
- Uso de un optimizador por descenso de gradiente mejorado (implementación compatible con ITK) denominado Robbins-Monro (Robbins y Monro, 1951), que adapta el paso de cada iteración al número de esta. Con ello se mejora la convergencia del optimizador.

En segundo lugar, se evaluará una mejora de la métrica NMI, basada en (Esteban, 2010) para poder comprobar si ésta mejora a la versión actual, y determinar también su aplicabilidad a otras modalidades.

#### *3.3.1. Herramientas para realizar los procesos de registro*

Basándose en la herramienta *itkRigidRegistrationLibrary* desarrollada en (Esteban, 2009), ha sido implementada una nueva herramienta más completa denominada *AutoRegistration*, que acepta la configuración de un amplio abanico de diseños de registro rígido y afín, con todos los parámetros de los módulos accesibles de forma simple al usuario.

La herramienta ha sido desarrollada en C++, haciendo uso de librerías multiplataforma libres (Boost, ITK), utilizando un entorno de desarrollo Ubuntu Linux y la herramienta de croscompilación CMake, por lo que es muy fácil (y también veremos que necesario para su aplicación clínica, Capítulo 4.2) su compilación en Windows. *AutoRegistration* se compone de diversos módulos, cada uno de los cuales se responsabiliza de establecer una parte de la interfaz completa para la configuración del proceso de registro.

Sobre estos módulos, ya sea directamente o ya sea a través de la interfaz general de registro de imagen basado en Información Mutua *(MIRegistration)*, el usuario debe utilizar las herramientas que estime oportunas para realizar procesos de registro o evaluar un diseño de proceso.

En este trabajo, dado que se trata de evaluar dos propuestas de diseño anteriormente descritas, se han compilado dos herramientas de configuración similar, una por cada propuesta. Así mismo, se han compilado las herramientas de registro que se obtienen con cada uno de los diseños. El primer par de herramientas (de evaluación, versión actual y versión adaptativa) se compilan bajo el *objetivo* metric-map. El segundo par (herramientas de registro en sí mismas) se compilan bajo el *objetivo* autoreg.

Dado que ambos diseños *(actual* y *adaptativo)* del registro son muy concretos, las herramientas metric-map y autoreg solamente aceptan como parámetros de entrada las rutas de las imágenes de entrada y de salida. A continuación se describe muy brevemente cada uno de los módulos que compone *AutoRegistration*.

**Ayudante de métricas (***MetricHelper***).** Es el módulo responsable de proporcionar una interfaz cómoda y efectiva para la configuración de la métrica en el algoritmo de registro.

Acepta la utilización de las métricas basadas en Información Mutua de ITK, así como la configuración completa de sus parámetros.

**Ayudante de optimizadores (***OptimizerHelper***).** Administra las opciones de los optimizadores (implementados todos los de ITK).

**Ayudante de transformaciones (***TransformHelper***).** Gestiona la configuración de la transformación y calcula las escalas adaptativas si es necesario.

**Interfaz de Registro basado en Información Mutua (***MIRegistration***).** De una parte mantiene la conexión entre los módulos anteriores, para cada nivel de multi-resolución establecido, así como inicializa la transformación según las opciones seleccionables de ITK.

```
// Indicación del número de niveles multi-resolución
registration->SetMultiResolutionLevels(2);
// Configuración del nivel 0
registration->SetFixedMovingSwapForLevel(0);
registration->GetOptimizerHelper(0)->SetType( Registration::OHelper::SPSA );
registration->GetTransformHelper(0)->SetTransformType(
Registration::THelper::VERSOR_RIGID_3D );
registration->GetMetricHelper(0)->SetMetricType( Registration::MHelper::NMI );
// Configuración del nivel 1
registration->GetOptimizerHelper(1)->SetType( Registration::OHelper::ROBBINS_MONRO );
registration->GetTransformHelper(1)->SetTransformType(
Registration::THelper::VERSOR_RIGID_3D );
registration->GetMetricHelper(1)->SetMetricType(Registration::MHelper::MATTES );
```
*Código 1: Ejemplo de la interfaz de configuración de las diferentes partes para un diseño de registro rígido de 2 niveles de resolución.* registration *es un objeto de la clase* MIRegistration

#### *3.3.2. Aplicación de algoritmos adaptativos*

Como se ha introducido, se utilizaron las herramientas anteriores para la configuración de dos propuestas de registro. Una de ellas equivalente a la ya implementada en la aplicación clínica y otra alternativa mejorando a ésta con la aplicación de diferentes algoritmos adaptativos. A continuación, se repasan los algoritmos adaptativos aplicados.

#### *i) Cálculo de escalas de transformación*

En la interfaz MIRegistration se incluye el método GetAutoScales(). En dicho método se ha implementado un simple algoritmo de cálculo de escalas entre parámetros de la transformación, en función del volumen de entrada a registrar, utilizando el algoritmo descrito en el capítulo 2.3.4.

Dicho método es aplicable en transformaciones rígidas, y los resultados son interesantes al aplicarse sobre itk::Euler3DTransform (transformación rígida descrita en ángulos de Euler) e itk::VersorRigid3DTransform (transformación rígida descrita en versores).

El método ha sido complementado para obtener los escalados inversos, de forma que siguiendo la expresión (12) -página 12-, la matriz identidad se aplique al vector de rotaciones y la matriz de escalado a las traslaciones.

#### *ii) Métrica adaptativa*

La métrica adaptativa es la descrita en el apartado 2.3, que fue implementada en (Esteban, 2010). No se han hecho modificaciones de esta implementación, y su configuración es accesible a través de los MetricHelper que se configuren.

Para activarse, debe definirse la constante de preprocesador USE ADAPTATIVE BINING, lo que puede hacerse en la configuración del proyecto o bien, en la propia cabecera de MIRegistration. Al ser definida, automáticamente se utilizarán las librerías modificadas con métodos adaptativos de la métrica, lo que el preprocesador de C++ indica antes de la compilación con los siguientes *warnings* (Código 2):

```
#warning: "Using ReviewHistogramImageToImageMetric"
#warning: "Using ReviewHistogram"
#warning: "Using SampleToAnisotropicHistogramFilter"
```
*Código 2: Avisos del preprocesador del uso de métodos adaptativos*

#### *iii) Adaptabilidad del optimizador*

Siguiendo la descripción del algoritmo de optimización adaptativo de descenso de gradiente propuesto por (Klein et al., 2009), se ha realizado una primer paso hacia su implementación en ITK, mediante la creación de la clase itk:: RobbinsMonroOptimizer, que es la mejora del algoritmo incluido por la librería en itk::GradientDescentOptimizer con un factor *learningRate* que se ajusta al número de iteración.

Por tanto, aunque no se incluye un optimizador adaptativo sobre los datos, dada la complejidad de la implementación, sí se mejora éste con respecto al método actual que se aplica en el registro.

#### *3.3.3. Especificación final de las propuestas*

#### *i) Diseño actual, incluyendo nuevas mejoras*

- 1. Etapa de preproceso general:
	- Ecualización del histograma
	- Normalización del rango dinámico de las imágenes: entero de 0 a 300 niveles.
- 2. Inicialización
	- Uso de la máscara MRI (sólo cerebro) en caso de estar disponible. Dicha máscara debe estar disponible dado que se utiliza posteriormente en al aplicación, pero el registro puede operar si no está presente.
	- Submuestreo de las imágenes para acelerar los procesos posteriores de binarización y alineamiento de centros de masas.
	- Binarización de las imágenes: mejora y acelera el cálculo posterior del centro de masas.
- Binarización de la imagen fija MRI: directamente de la máscara cerebral si se encuentra disponible, si no, por umbralización.
- Binarización de la imagen móvil SPECT:
	- 1. A partir de la imagen fija binarizada, se calcula el volumen que ocupa la información enmascarada.
	- 2. Cálculo del porcentaje de vóxeles de la imagen móvil que se corresponde con el volumen obtenido anteriormente (volumen de cerebro).
	- 3. Cálculo del rango de intensidad que contiene el porcentaje de vóxeles, comenzando desde el máximo de intensidad del histograma
	- 4. Binarización por umbralización utilizando el valor mínimo del rango de intensidad.
- Cálculo de los centros de masas y alineamiento (transformación inicial)
- 3. Proceso de Registro multi-resolución en 2 niveles:
	- Nivel 0: optimización global
		- Se caracteriza por el uso de versiones reducidas de las imágenes, utilizando 64 vóxeles de arista
		- Imágenes suavizadas con un kernel gaussiano de 6.0 mm y 8.0 mm de FWHM para las imágenes MRI y SPECT (respectivamente).
		- Uso de un optimizador SPSA (Simultaneous Perturbation Stochastic Aproximation) para la búsqueda global, gracias a su facilidad de convergencia y rapidez. Parámetros utilizados en su configuración:

 $\alpha = 0.602$ ,  $\gamma = 0.101$ ,  $A = 100.0$ ,  $C = 0.1$ ,  $a = 10^4$ , máx. iteraciones = 4500 (18)

- Uso de la métrica NMI, configurada para utilizar exclusivamente el rango de intensidades entre 15.0 y 300.0.
- Nivel 1: optimización precisa
	- Versiones completas de las imágenes
	- Imágenes suavizadas con kernel gaussiano de 1.5 mm y 2.0 mm de FWHM para las imágenes MRI y SPECT (respectivamente)
	- Uso de un optimizador RobbinsMonro (descenso de gradiente) para la búsqueda del mínimo, configurado con los siguientes parámetros:

$$
\alpha = 0.95, A = 100.0, a = 30, \text{m\'ax. iterations} = 1000 \tag{19}
$$

◦ Uso de métrica NMI siguiendo la implementación de (Mattes et al., 2003), debido a su alta selectividad y su rapidez de cálculo.

#### 4. Finalización:

- Obtención de los parámetros  $\hat{\mu}$  de salida.
- Guardado de la transformación final a fichero (si requerido)
- Remuestreo de la imagen móvil en el espacio y resolución de la imagen fija

#### *ii) Diseño "adaptativo"*

El diseño *adaptativo* simplemente aplica las descripciones realizadas en el capítulo 2.3, que pueden resumirse brevemente en las siguientes:

- Sustitución de la métrica NMI del nivel 0 de registro por la métrica NMI adaptativa descrita en dicho capítulo.
- Así mismo, esta métrica hace innecesarios los pasos de normalización del rango de intensidad y la definición de un rango de intensidades para el cálculo de histogramas entre 15.0 y 300.0.
- Como efecto, fue necesaria la reconfiguración del optimizador de los siguientes parámetros:

$$
A = 450.0, a = 103
$$
 (20)

El resto de técnicas adaptativas han sido aplicadas en el diseño *actual*, debido a que claramente mejoran los resultados que se obtienen con el registro, sin necesidad de ser evaluadas y validadas.

### *3.4. Sistema de validación*

Dada la importancia de la validación de los algoritmos previa a su aplicación clínica, en el presente trabajo se ha desarrollado un entorno completo y automático de validación de herramientas de registro de imágenes. Además, éste debía ser compatible, por una parte, con ITK dado que los algoritmos de registro evaluados se han desarrollado sobre esta librería, y con el resto de software utilizado en el proceso previo de las imágenes simuladas -SPM2 y librerías propias del Grupo de Imágenes Biomédicas de la Universidad de Barcelona-.

Una vez desarrollada la herramienta de validación y evaluación, se descubrió un error (discutido en el apartado 3.4.3) en la metodología de simulación de las imágenes, motivo por el cual, este trabajo se presenta como una prueba de concepto, con resultados parciales. Así mismo, tras la detección de dicho fallo, se iniciado la generación de nuevas imágenes simuladas corregidas.

#### *3.4.1. Interfaz para ITK de transformaciones*

El problema de compatibilidad entre el software utilizado en la tesis anterior en la que se basa el presente trabajo, se resolvió creando una nueva clase denominada itk::GIBUB3DTransform. Ésta implementa la interfaz de itk::Transform y resuelve las diferencias de especificación, que generaron ciertos de compatibilidad, destacando las siguientes:

- Especificación de las transformaciones *ground-truth*:
	- Ángulos con el criterio de Euler ZXZ' frente al criterio XYZ de ITK
	- Traslaciones en píxeles, frente a las transformaciones en espacio físico (mm) de ITK.
- Especificación del sistema de coordenadas
- Intercambio de los ejes X e Y respecto a ITK.
- Sentido inverso del eje Y del sistema original con respecto al X de ITK

Esta disparidad de especificaciones dificulta enormemente la evaluación directa de los resultados, así como impide la compatibilidad de la herramienta de registro intramodalidad con el resto del flujo de aplicación, al no poder concatenar transformaciones. Por otra parte, además de la disparidad de especificaciones, existió un problema sobre la certeza de que las incompatibilidades anteriores eran las únicas. Para ilustrar este problema, por ejemplo, las rotaciones debían calcularse con el centro de la imagen, pero se desconocía si la imagen era la de referencia o bien la imagen que se transformaba. También se desconocía exactamente si los vóxeles se consideraban en el centro del volumen que representan o bien en una de las esquinas.

Del trabajo original de simulación, se utilizaron las imágenes de segmentación originales y transformadas al espacio real a través de  $T^{I}$ , y  $T^{I}$ , para obtener una primera versión de itk::GIBUB3DTransform que deshiciera las transformaciones.

Esta primera versión consistía en lo siguiente:

- Construcción de la matriz de rotaciones de igual forma que su construcción en el software con el que se transformaron las imágenes originalmente.
- Dos miembros privados de la clase, responsables de convertir entre ambos sistemas de referencia las coordenadas.
- Modificación de la función TransformPoint(PointType p) que calcula las coordenadas (físicas) del punto  $p$  en el espacio (físico) original. Para ello, haciendo uso de las dos funciones anteriores, se convertían las coordenadas físicas a las coordenadas del espacio en píxeles para aplicar la transformación exactamente igual a la que realizaba el software original y después devolver las coordenadas en píxeles al espacio físico de ITK.

Tras lograr esta primera versión, se aplicó la interfaz para calcular las transformaciones inversas de  $T^{I}$ , y  $T^{I}$ , que son el *ground-truth* contra el que analizar la transformación obtenida en los procesos de registro. El principal inconveniente fue que la clase itk::GIBUB3DTransform no era totalmente compatible con ITK, por lo que se encontraron problemas para obtener las transformaciones inversas. Por ello, se realiza una segunda implementación final, con las siguientes mejoras:

- Utilizando la matriz de rotaciones, se calculan automáticamente los ángulos de rotación en el sistema de ITK, lo que hace la clase totalmente compatible con itk::Euler3DTransform.
- Se comprueba el funcionamiento de la traducción de coordenadas entre ambos sistemas, por lo que se modifican los métodos para que la transformación funcione en coordenadas físicas. Gracias a ello, deja de utilizarse la implementación propia de la función TransformPoint(PointType p) para dar uso a la función propia de ITK, y haciendo la clase totalmente compatible con las funciones de obtención de la transformación inversa.

Con esta segunda versión, se hace posible obtener las transformaciones inversas de  $\mathcal{T}^{I}_{i}$ y *T i <sup>i</sup>*,, y por tanto, puede comenzarse a utilizar la herramienta de validación.

#### *3.4.2. Diseño de la herramienta de validación*

Haciendo uso de la interfaz ITK descrita en el apartado 3.4.1, se ha implementado una herramienta de validación denominada *transformTest* y que realiza la estimación de dos errores: el TRE de 8 puntos seleccionados a 60 mm. del centro del volumen y el WI de los puntos marcados como lesión, en el caso de que esta información exista.

Para ello, la herramienta realiza automáticamente el siguiente proceso:

- 1. Lectura automática de los parámetros *ground-truth*  $\hat{\mu}^G$ *,* contenidos en fichero  $\text{gold}$ transforms.csv (versión separada por comas de las tablas del Anexo 6.2.) de la transformación bajo prueba.
- 2. Lectura automática de los parámetros de la transformación *test*  $\hat{\mu}$ , contenidos en el fichero test-tforms.txt (fichero con formato de transformaciones en formato ITK, que tiene las transformaciones de cada uno de los casos sintetizados obtenidos por el algoritmo de registro).
- 3. Obtención de las coordenadas físicas de los 8 puntos donde se calculará el TRE, a 60 *mm.* en cada dirección del centro. En las imágenes sintetizadas, con el tamaño de vóxel que tienen, estos puntos quedan cerca del cráneo, en posiciones de cierto interés clínico.

Como característica añadida, es posible además marcar estos puntos en la imagen original y la transformada, de forma que visualmente se perciba el error mediante software de visualización.

- 4. Obtención de las transformaciones inversas del *gold-standard* y el registro *test*, de forma que, a partir de las imágenes originales se obtengan los puntos en el espacio de la imagen fija.
- 5. Cálculo del TRE, como media de la norma Euclídea del vector TRE calculado para cada uno de los 8 puntos según la expresión (15).
- 6. En caso de que exista un fichero binario con la lesión en el espacio de la imagen interictal, automáticamente se calcula el WI por aplicación directa de la expresión (16).
- 7. Generación de imágenes de salida, para comprobación visual, en caso de que explícitamente lo solicite el usuario:
	- result <num caso> gold ref: imagen interictal en el espacio y rejilla de la resonancia magnética, aplicada la transformación *ground-truth*.
	- result <num caso> gold bas: imagen interictal en el espacio de la resonancia magnética y rejilla de la imagen interictal, aplicada la transformación *ground-truth*.
	- result <num caso> test ref: imagen interictal en el espacio y rejilla de la resonancia magnética, aplicada la transformación *test*.
	- result <num caso> test bas: imagen interictal en el espacio de la resonancia magnética y rejilla de la imagen interictal, aplicada la transformación *test*.

La generación de estas cuatro imágenes de salida se justifica porque al estar especificado el *ground-truth* en el espacio discreto y no en el espacio continuo, se encontró un *offset* igual al vector distancia entre los centroides de los volúmenes que contienen a las imágenes fija y móvil. Dicho vector distancia se calcula antes el paso 3. del proceso descrito y se guarda en la variable new bas origin. Dicho vector debe ser tenido en cuenta en la aplicación de las expresiones de cálculo del TRE y del WI.

#### *3.4.3. Validez del* **ground-truth** *y generación de nuevas imágenes*

Una vez comprobado el funcionamiento de la herramienta anterior, se creó un *shellscript* en Linux que automáticamente ejecuta *transformTest* sobre todos los casos simulados.

Para ello, se ejecutó el algoritmo de registro sobre ellos y se guardaron las transformaciones en el fichero correspondiente test-tforms.txt.

Realizado esto, se lanzó el *script* obteniendo como salida un fichero de texto resumen de los resultados de TRE y WI para cada imagen y la media entre todas las imágenes. También se obtuvieron las imágenes de salida y las imágenes con los puntos de interés marcados.

Los resultados parecían presentar errores mayores para las imágenes con mayores ángulos de rotación en el *gold-standard*. Y comparativamente con los resultados obtenidos mediante otras herramientas de registro (SPM2), parecían muy poco interesantes.

También se revisaron las imágenes de salida, una vez aplicadas las transformaciones, y se encontró que las imágenes transformadas a través del *gold-standard*, no parecían coincidir demasiado bien sobre la imagen fija. Este detalle sugería la posibilidad de que nuestro *goldstandard* no fuera lo suficientemente bueno.

Generando una esfera sintética, de diversos tamaños y 1mm de arista de vóxel isométrico, se sometió a prueba el método de transformación utilizado originalmente en las imágenes y la clase itkGIBUB3DTransform. Las pruebas demostraron que ambos métodos funcionaban correctamente, por lo que se realizó una prueba con un vóxel anisométrico. Fue entonces cuando se encontró que la transformación original deformaba las imágenes, al estar diseñada para vóxeles isométricos exclusivamente.

Este mismo modelo de transformación había sido utilizado en el paso de transformación al espacio *original* de la metodología de síntesis de las imágenes simuladas (descrito en 3.1.1.iv) ), utilizando, sin embargo, modelos voxelizados de actividad y atenuación con vóxel anisométrico. Por tanto, las simulaciones se habían realizado sobre modelos que no habían sido transformados rígidamente, invalidando por completo el *gold-standard*.

Al encontrar este problema, se ha comenzado a repetir el trabajo de generación de las imágenes simuladas, sustituyendo el modelo de transformación del paso 3.1.1.iv) por un modelo de transformación rígida 3D en ángulos de Euler provisto por ITK, que se encuentra ampliamente validado y funciona en el espacio físico. Una vez generadas de nuevo las imágenes mediante el nuevo *gold-standard*, entonces se realizará el proceso de estimación del error utilizando una herramienta dual a *transformTest*, que tome por entrada el nuevo fichero de transformaciones (descrito en formato ITK) que se ha obtenido tras generar los nuevos modelos de atenuación y actividad en el espacio original nuevamente.

En el momento de finalización de este trabajo, se han llegado a generar 5 casos (más uno sin transformación), que utilizando las dos configuraciones de simulación disponibles (cámaras Siemens E.CAM y Elscint) han resultado en la obtención de 10 imágenes simuladas para el registro.

#### *3.4.4. Validación de imágenes de pacientes*

Dado que no se cuenta con ningún tipo de *gold-standard* para las imágenes de pacientes, éstas sólo han sido validadas visualmente. Adicionalmente, 10 casos han sido evaluados del proceso completo de localización del FE por un experto neurólogo del Hospital Clìnic de Barcelona, utilizando FocusDET (Capítulo 4.2).

Para esta validación visual, se ha desarrollado un *shell-script*, que utilizando la herramienta *AutoRegistration* (compilada con el diseño que se desea validar del registro), se ejecuta automáticamente sobre todos los casos disponibles, para posteriormente ser visualizados.

Así mismo, también es posible la utilización directa de la aplicación FocusDET, dado que esta validación visual es un paso previo que aplica el usuario clínico para finalmente poder aceptar el resultado de localización del FE.

# *3.5. Sistemas de evaluación*

#### *3.5.1. Datos de pacientes y simulaciones*

Para la evaluación de los datos obtenidos de pacientes y las simulaciones se han desarrollado varias herramientas:

- Monitorización del algoritmo y análisis de la convergencia: utilizando la información de salida del algoritmo (direccionable a fichero o bien a consola), utilizando un *script* para el software de visualización matemática gnuplot se obtienen las gráficas que representan la convergencia del proceso automáticamente, y que ayuda a la configuración de los diferentes bloques.
- Mapas de la métrica: conocido un *ground-truth* (ya sea analíticamente como en las simulaciones o a través de un registro previo en el caso de pacientes), se puede explorar el valor de la métrica en el espacio de búsqueda, con pasos tan pequeños como se desee (con el correspondiente incremento del coste en tiempo), utilizando la herramienta *metric-map*.
- Visualización de los mapas de métrica: dado el enorme volumen de información que puede obtenerse utilizando *metric-map*, se han desarrollado los *scripts* en lenguaje awk necesarios para obtener las gráficas 3D máxima y mínima de la métrica con gnuplot en función de la distancia angular y la distancia de traslación.
- Estadísticas de tiempo y número de iteraciones

#### *3.5.2. Imágenes RIRE*

El procedimiento de evaluación a través de las imágenes del Proyecto RIRE puede dar una idea de si el diseño de cierto algoritmo de registro es suficientemente preciso o no. Sin embargo, al no distribuirse el *ground-truth* para asegurar que las validaciones se realizan de forma *ciega*, lo que no es posible es utilizar la base de datos para detectar los problemas del diseño que se presenta.

Siguiendo las indicaciones de la página web del proyecto y del *workshop* (Fitzpatrick, 2007), el proceso de validación utilizando la base de datos RIRE es el siguiente:

- 1. Registro como usuario del sitio web
- 2. Descarga de los conjuntos de datos *de entrenamiento*
- 3. Validación del conjunto de datos *de entrenamiento*:
	- Para ello, debe especificarse la transformación encontrada en forma de coordenadas de los vértices del volumen de la imagen (Figura 12). Automáticamente, el sistema comprueba que la transformación es válida (rígida).
	- En el caso del conjunto de *entrenamiento* se encuentra disponible la transformación *ground-truth* de estos 8 puntos, facilitando de esta forma que no se prueben procesos no convergentes
	- El sistema responde presentando una web resumen de los resultados de la validación (Figura 13).
- 4. Finalmente, es posible validar el algoritmo de registro a través de los 18 casos restantes de *test*, utilizando la misma metodología.

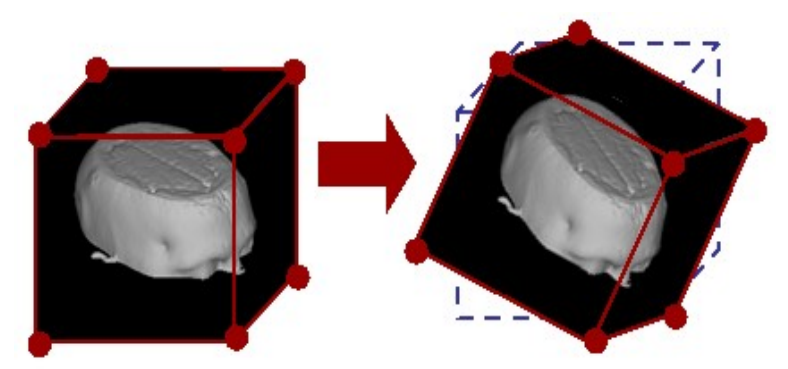

*Figura 12: Especificación de las transformaciones en el validador automático del proyecto RIRE*

| E.      |  |                   | egistration Evaluation Project - Windows Internet Explorer |         |         |         |               |         |                  |         |                                                                                   |
|---------|--|-------------------|------------------------------------------------------------|---------|---------|---------|---------------|---------|------------------|---------|-----------------------------------------------------------------------------------|
|         |  |                   | $\bullet$ $\bullet$ $\times$ Coogle                        |         |         |         |               |         |                  |         | org/rire/view_result.php?methodid=15                                              |
| G Se    |  |                   |                                                            |         |         |         |               |         |                  |         | □ © □ P → B · ☆ Bookmarks → B 325 blocked ♡ Check • AutoLink • Hill → Send to → S |
|         |  | de - Page - O Tgo | 叠<br>• 图                                                   |         |         |         |               |         |                  |         | tration Evalua                                                                    |
|         |  |                   |                                                            |         | Login   | Results | Participation |         | Information      | Home    | Results for Method: caramlized mutual information                                 |
|         |  |                   |                                                            |         |         |         |               |         |                  |         | CT-PD                                                                             |
| VOI 10  |  |                   |                                                            |         |         |         |               |         |                  |         |                                                                                   |
| 2.45645 |  | VOI 9             | VOI 8                                                      | VOI 7   | VOI 6   | VOI 5   | VOI 4         | VOI 3   | VOI <sub>2</sub> | VOI 1   | Patient                                                                           |
|         |  | 1.63261           | 1.85624                                                    | 2.33916 | 1.09615 | 1.84598 | 1.73694       | 2.45585 | 1,98315          | 2.06596 | Patient_001                                                                       |
|         |  |                   |                                                            |         |         |         |               |         |                  |         |                                                                                   |

*Figura 13: Ejemplo de resultado de la validación web* (Fitzpatrick *2007)* 

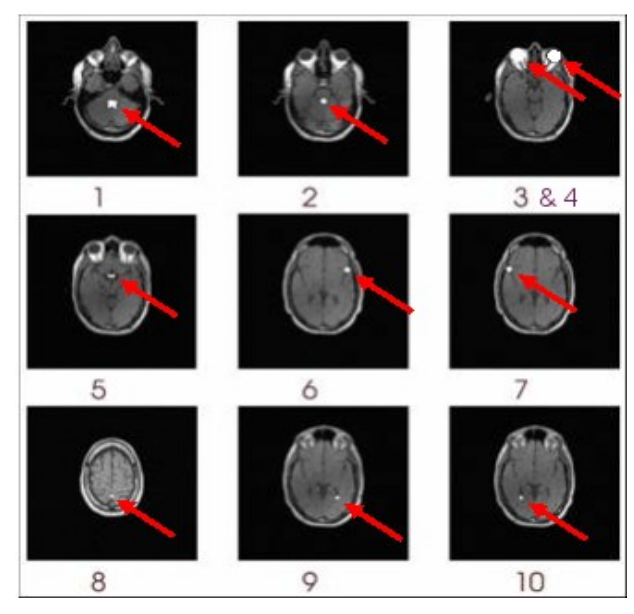

*Figura 14: Localización de los VOIs utilizados en la validación del proyecto RIRE*

Los errores se calculan para el centro de cada uno de 10 volúmenes de interés (VOIs, Figura 14) definidos a priori y de cierta relevancia clínica, informando al usuario de TRE medio, TRE máximo y mediana de los TRE. Sobre los posibles resultados, como referencia en la presentación (Fitzpatrick, 2007) se distribuyen los siguientes datos orientativos (Tabla 2):

| <b>Modalidades</b> | <b>Medianas</b>  | <b>Máximos</b>  |
|--------------------|------------------|-----------------|
| Mejor CT-MR        | $0.6$ mm         | $3.0$ mm        |
| Pobre CT-MR        | 5.4 mm           | 61 mm $(!)$     |
| Mejor PET-MR       | $2.5 \text{ mm}$ | $6.0$ mm        |
| Pobre PET-MR       | $5.3 \text{ mm}$ | $15 \text{ mm}$ |

*Tabla 2: Datos orientativos sobre validaciones de registro rígido efectuadas sobre RIRE hasta 2007*

Finalmente, para incluir el error intrínseco al *gold-standard* (descrito en el apartado 2.4.3), se distribuyen los siguientes valores:

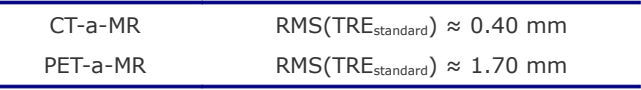

Con estos datos, se calcula el error estimado del método bajo validación como:

$$
RMS = \sqrt{(RMS(TRE_m))^2 - (RMS(TRE_{standard}))^2}
$$
\n(21)

# **4 Resultados**

## *4.1. Evaluación y validación*

#### *4.1.1. Pacientes reales*

Para la evaluación de los pacientes reales, simplemente se ejecutó un script para aplicar automáticamente el proceso de registro sobre todos los casos.

Posteriormente, haciendo uso de la herramienta de visualización de imágenes biomédicas Amide, se comprobó caso por caso que el resultado era aceptable visualmente. Todos los casos pasaron adecuadamente la prueba.

#### *4.1.2. Imágenes RIRE*

Utilizando las herramientas necesarias, se ejecutaron un total de 180 registros de los cuales en la mitad se utilizó el diseño "actual" (apartado 3.3.3.i) ) y en la otra mitad se utilizó el diseño "adaptativo" (apartado 3.3.3.ii) ). Por tanto, descartando algunas imágenes incorrectas y modalidades ausentes en algunos estudios, utilizando la base de datos RIRE al completo se realizó un juego de 90 registros multimodalidad.

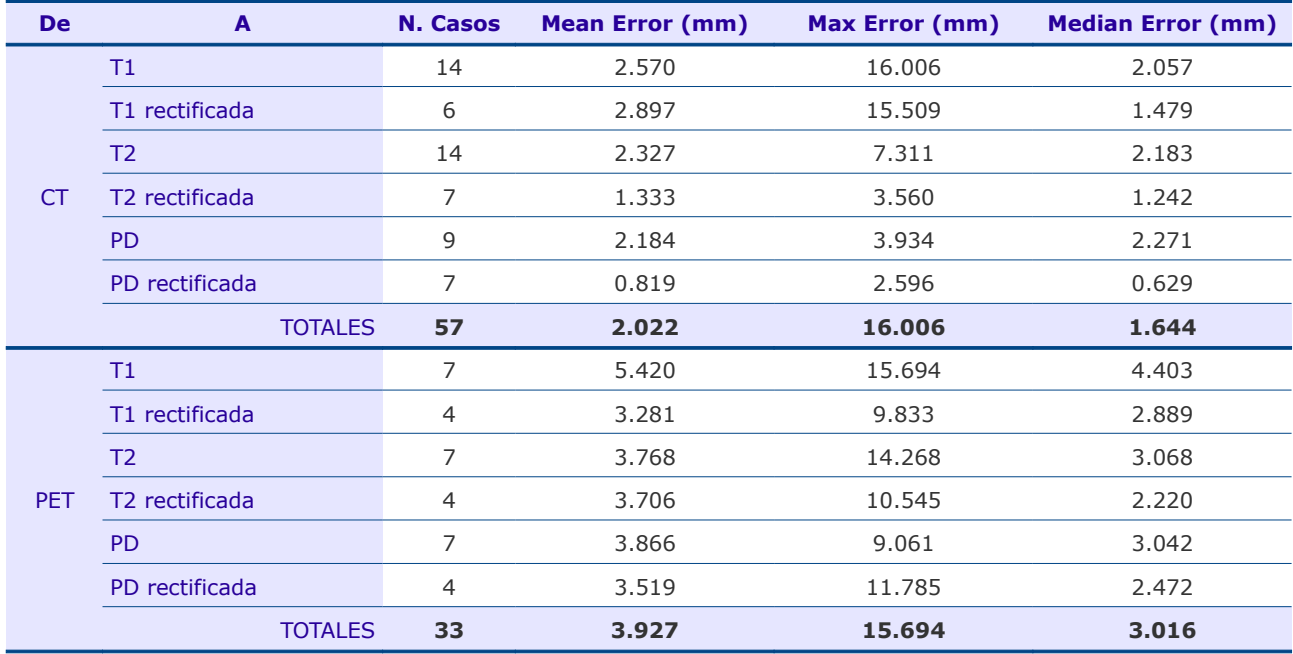

Los resultados quedaron registrados en la web del proyecto, y son consultables en línea<sup>5</sup>. El resumen de éstos se encuentra en las Tablas 3 y 4:

*Tabla 3: Resumen de resultados para el diseño "actual" de registro*

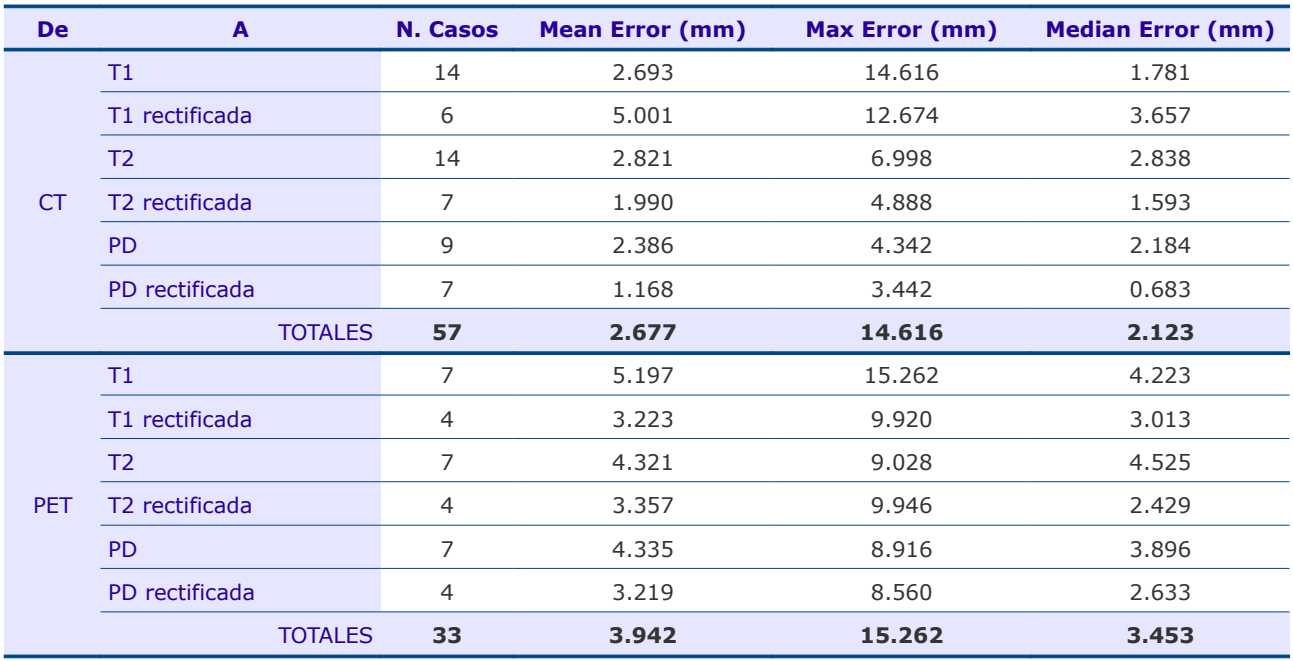

*Tabla 4: Resumen de resultados para el diseño "adaptativo" de registro*

Como se deduce de las tablas, en general, el diseño *adaptativo* **no mejoró en precisión** al registro realizado con el diseño *actual*. Sin embargo, sí consiguió reducir (en algunos casos significativamente) el error máximo, por lo que puede concluirse que **mejoró en**

<sup>5</sup> Diseño "actual" [http://www.insight-journal.org/rire/view\\_result.php?methodid=9898](http://www.insight-journal.org/rire/view_result.php?methodid=9898)

Diseño "adaptativo": [http://www.insight-journal.org/rire/view\\_result.php?methodid=9900](http://www.insight-journal.org/rire/view_result.php?methodid=9900)

**robustez** a la versión *actual.* Por ello, mejores configuraciones del diseño adaptativo pueden mejorar los resultados.

Por otra parte, hay que tener en cuenta que el segundo nivel del registro (nivel de registro *de precisión*) es exactamente igual en ambas configuraciones, por lo que la pérdida de precisión no debe achacarse de forma directa al diseño adaptativo.

En general, los resultados obtenidos son bastante adecuados, exceptuando algunos casos en los que la imagen aparece excesivamente recortada, lo que en las estadísticas detalladas (Anexo 6.3) puede verse fácilmente, puesto que al no contener la imagen alguno de los VOIs a evaluar, éstos aparecen como no calculados. Estos casos especiales deben tenerse en cuenta para futuras mejoras. Si no se tienen en cuenta, entonces los resultados no se alejan excesivamente de los mejores resultados propuestos en la Tabla 2.

#### *4.1.3. Datos simulados*

Finalmente, se dispuso de 5 casos simulados. Además, el primero de los casos se simuló una vez adicional utilizando la transformación identidad para cambiar el espacio de modelo y mapa de atenuación. Es decir, se cuenta con un caso correctamente registrado (*goldstandard*) y con 5 casos por registrar, cuya transformación (*ground-truth*) es conocida.

Utilizando las herramientas desarrolladas, se registraron automáticamente los 5 casos simulados con las 2 cámaras diferentes. La salida se comprobó visualmente y se guardó la transformación en ficheros de formato itk.

Con dichos ficheros de transformaciones finales, se utilizó la herramienta de validación para cuantificar la precisión, en ambos diseños propuestos. Los índices utilizados son los descritos en el apartado 3.4.2. Como lesión, se seleccionó al azar una de las 5 disponibles. Los resultados se resumen en las tablas 5 y 6:

|              |                       | <b>Cámara ECAM</b><br><b>Cámara Elscint</b> |             |                 |
|--------------|-----------------------|---------------------------------------------|-------------|-----------------|
| Caso         | TRE <sub>8</sub> (mm) | $WIlesión$ (mm)                             | $TRE8$ (mm) | $WIlesión$ (mm) |
| 1            | 3,0064                | 3,2931                                      | 2,8323      | 3,1219          |
| 2            | 4,9278                | 4,8430                                      | 3,8508      | 3,2620          |
| 3            | 14,0940               | 13,8315                                     | 13,7780     | 13,2417         |
| 4            | 6,7600                | 7,8513                                      | 6,8935      | 8,0920          |
| 5            | 1,4504                | 1,0470                                      | 1,2804      | 0,8601          |
| <b>MEDIA</b> | 6,0477                | 6,1732                                      | 5,7270      | 5,7155          |

*Tabla 5: Resumen de resultados de validación mediante imágenes sintéticas para el diseño "actual"*

|               |                       | <b>Cámara ECAM</b> |                       | <b>Cámara Elscint</b> |
|---------------|-----------------------|--------------------|-----------------------|-----------------------|
| Caso          | $\mathsf{TRE}_8$ (mm) | $WI_{lesión}$ (mm) | $\mathsf{TRE}_8$ (mm) | $WI_{lesión}$ (mm)    |
| 1             | 26,7690               | 14,5720            | 23,5757               | 18,7868               |
| $\mathcal{L}$ | 23,1812               | 21,1576            | 13,4878               | 11,0016               |
| 3             | 35,4019               | 36,7573            | 41,2876               | 50,2010               |
| 4             | 30,0249               | 15,6464            | 12,1776               | 13,7905               |
| 5             | 20,4226               | 17,1812            | 20,4226               | 17,1812               |
| <b>MEDIA</b>  | 27,1599               | 21,0629            | 22,1903               | 22,1922               |

*Tabla 6: Resumen de resultados de validación mediante imágenes sintéticas para el diseño "adaptativo"*

Dado el error exagerado en el caso 3 (Tabla 5), se pasó a comprobar el sistema de validación visualmente. Fue entonces cuando se descubre que la transformación *ground-truth* no se aplica correctamente, dado que la imagen result gold ref.hdr no coincide claramente con su resonancia correspondiente. Existe una traslación, que procede de cambiar los orígenes de modelos y mapas de atenuación para lograr que la simulación se encuentre correctamente centrada. Por lo tanto, será necesario repetir las simulaciones y revisar en profundidad el proceso.

A pesar de este error del procedimiento, la Tabla 6 revela que el algoritmo adaptativo no llegó a soluciones adecuadas, por lo que debe estudiarse la causa que lo invalida.

Sin embargo, se puede considerar como resultado oportuno la disposición de un sistema de validación automático que funciona correctamente.

![](_page_51_Picture_5.jpeg)

*Figura 15: Captura con detalle de la interfaz libre de parámetros del módulo de registro implementado*

# *4.2. Aplicación clínica*

Siguiendo el tutorial<sup>6</sup> y las presentaciones I<sup>7</sup> y II<sup>8</sup> del desarrollador distribuidos junto a la plataforma GIMIAS, se ha implementado la aplicación FocusDET como un módulo de dicha plataforma, en colaboración con la Universidad de Barcelona.

Sin embargo, para la correcta validación y evaluación del registro, se ha hecho necesario extraer éste de la aplicación, de forma que funcione como librería dinámica que es llamada en el paso concreto de la ejecución del flujo. Para poder realizar esto, han sido necesarios dos pasos:

- 1. Eliminar las dependencias de GIMIAS para el proceso: utilizando una compilación independiente y multi-plataforma (Windows y Unix) de las librerías de registro *AutoRegistration* y de procesamiento de imagen ITK.
- 2. La implementación de la interfaz de programación necesaria para comunicarse con la nueva librería, ampliando la ya existente para el algoritmo de registro SPECT-SPECT, FocusDetAPI.

De esta forma, se ha sustituido el módulo de registro SPECT Interictal a MRI (denominado *CoregisterProcessor*) por la nueva librería, conservando la interfaz gráfica (Figura 15, por lo que el cambio es transparente al usuario).

También se ha realizado una evaluación de proceso completo en FocusDET con imágenes de diez pacientes ya diagnosticados con la metodología SISCOM del Hospital Clìnic anterior a dicha aplicación. En la Tabla 7 se muestra el área de localización del FE que el experto de medicina nuclear estableció en cada caso, utilizando ambos procesos:

![](_page_52_Picture_214.jpeg)

*Tabla 7: Comparativa de resultados de 10 pacientes utilizando la metodología SISCOM implantada en el Hospital Clìnic y utilizando FocusDET*

<sup>6</sup> [http://sourceforge.net/projects/gimias/files/Documentation/UserDocumentation/TutorialDevelopYourApplication.pdf](http://sourceforge.net/projects/gimias/files/Documentation/UserDocumentation/TutorialDevelopYourApplication.pdf/download) [/download](http://sourceforge.net/projects/gimias/files/Documentation/UserDocumentation/TutorialDevelopYourApplication.pdf/download)

<sup>7</sup> [http://sourceforge.net/projects/gimias/files/Documentation/workshop09/presentations/StartDevelopingInGIMIAS.p](http://sourceforge.net/projects/gimias/files/Documentation/workshop09/presentations/StartDevelopingInGIMIAS.pdf/download) [df/download](http://sourceforge.net/projects/gimias/files/Documentation/workshop09/presentations/StartDevelopingInGIMIAS.pdf/download)

<sup>8</sup> [http://sourceforge.net/projects/gimias/files/Documentation/workshop09/presentations/StartDevelopingInGIMIAS\\_I](http://sourceforge.net/projects/gimias/files/Documentation/workshop09/presentations/StartDevelopingInGIMIAS_II.pdf/download) [I.pdf/download](http://sourceforge.net/projects/gimias/files/Documentation/workshop09/presentations/StartDevelopingInGIMIAS_II.pdf/download)

Tanto en el caso 4 como en el caso 5 se observan ligeras discrepancias. En el caso 5, la zona corresponde a una región situada en el límite de dos regiones anatómicas, por lo que la descripción puede resultar equivalente entre ambos resultados. También existe un margen para la subjetividad del usuario al describir el área de FE visualizado en la fusión. En el caso 4, diferencias en el rango de valores seleccionados de la imagen paramétrica de sustracción pueden explicar las discrepancias entre resultados, ya que al modificar el rango de valores se modifica la extensión del foco.

Por otra parte, la anterior metodología SISCOM requería, aproximadamente, 40 minutos para realizar el proceso. Con la nueva herramienta FocusDET, el tiempo necesario para procesar un estudio es de 10 minutos.

# **5 Conclusiones y líneas futuras**

## *5.1. Conclusiones*

Con el presente trabajo se ha resuelto la necesidad de una herramienta de validación necesaria para aplicación clínica de los algoritmos de registro presentados y se ha realizado una evaluación de los mismos mediante un sistema de validación externo.

Los resultados obtenidos son parciales, pendientes de correcciones en la generación de los modelos y las simulaciones posteriores (como se indica en el apartado 4.1.3 se pierde el *ground-truth*), con las que finalmente se obtienen los datos sintéticos. Sin embargo, se ha logrado una prueba de concepto, que en el momento en que estos nuevos datos se encuentren disponibles, servirá para evaluar y publicar rápidamente los resultados del algoritmo. Y aún más relevante es la detección de errores en la metodología de simulación de las imágenes originales, que originaban resultados incoherentes.

Aún incluyendo el error de conservación del *ground-truth*, las imágenes sintéticas sí demostraron que en esta aplicación el algoritmo adaptativo no converge a una solución válida, por lo que debe ser estudiado en mayor profundidad.

De otra parte, trabajando contra la base de datos RIRE, pueden mejorarse los aspectos de diseño que aquellas imágenes que peores resultados obtuvieron han revelado. Especialmente, habrá que prestar atención a las imágenes con regiones anatómicas amplias ausentes, que probablemente inicialicen el registro desde un punto excesivamente lejano a la solución. Sin embargo, la metodología de uso enfocada a la realización de los registros *a ciegas* (es decir, sin conocimiento del *gold-standard*) hace que esta base de datos sólo sirva como medida de la exactitud del registro propuesto, y no como metodología para la prueba y mejora.

En este sentido, y salvo casos de error exagerado, ambos diseños *(actual* y *adaptativo)* obtuvieron buenos resultados. Especialmente mejores fueron para el diseño *actual*, que en general presentó precisión sub-vóxel y próxima a los valores adecuados recomendados por el propio proyecto RIRE. El diseño adaptativo mejoró en robustez al anterior, perdiendo, eso sí, precisión.

Como comprobación necesaria, se verificó que el resultado del registro con diseño *actual* fuera visualmente aceptable para todos los casos de pacientes reales. Esta comprobación fue satisfecha, por lo que redunda en la necesidad de disponer de imágenes sintéticas y *gold-standards* para mejorar y perfeccionar el proceso de registro propuesto.

Finalmente, se ha realizado la implementación del diseño *actual* en GIMIAS, pero como librería independiente, de forma que se independice totalmente el desarrollo de las mejoras en el registro del desarrollo de dicha plataforma. Con ello se facilita enormemente la evaluación de las nuevas propuestas, se flexibiliza el diseño de los algoritmos y se agiliza la inclusión de mejoras en FocusDet.

### *5.2. Líneas futuras*

La principal línea futura a ser explorada es la aplicación de la herramienta de validación en datos simulados con la nueva metodología y conservando el *ground-truth*. A través de ello, se podrán evaluar también las propuestas de métricas y otros detalles del diseño, por lo que no sólo se cuantificará la precisión del registro, sino que también podrá ser perfeccionado.

Por otra parte, la consecución de nuevos datos sintéticos de otras modalidades serviría para utilizarlos también en la mejora del algoritmo, debido al problema ampliamente comentado que tiene la evaluación a través del proyecto RIRE: únicamente cuantifica la precisión del registro, por lo que el resto de características no son evaluables.

Finalmente, no será difícil incluir en el diseño del registro un cierto grado de elasticidad, que será necesario cuando se requiera su aplicación en imágenes de modalidades que incluyan distorsiones respecto a la Resonancia Magnética demasiado grandes.

# **6 Anexos**

## *6.1. Herramientas de desarrollo*

• **Base de datos RIRE**: las imágenes y transformación(es) *standard* fueron suministradas por parte del proyecto:

"Retrospective Image Registration Evaluation", National Institutes of Health, Project Number 8R01EB002124-03, Principal Investigator, J. Michael Fitzpatrick. Vanderbilt University, Nashville, TN.

• **ITK** (*Insight Segmentation and Registration Toolkit*) (Yoo et al., 2002): librería de código libre multiplataforma que proporciona un extenso conjunto de herramientas *software* para el análisis de imágenes médicas. Desarrollada mediante metodología *extreme programming*, ITK emplea algoritmos de última generación para el registro y segmentación de datos multidimensionales.

Disponible en [http://www.itk.org.](http://www.itk.org/) El derecho de copia y distribución de ITK pertenece al *Insight Software Consortium*, una alianza de organizaciones e individuos sin ánimo de lucro interesados en el mantenimiento de ITK. El software se distribuye bajo la última licencia BSD [\(http://www.opensource.org/licenses/bsd-license.php\)](http://www.opensource.org/licenses/bsd-license.php) aprobada por la OSI (*Open Source Initiative,* <http://www.opensource.org/>).

ITK ha sido utilizada de forma extensiva en todo el trabajo, ofreciendo una base sólida y completa de todos los algoritmos utilizados.

• **GIMIAS (***Graphical Interface for Medical Image Analysis and Simulation***)**: es un entorno para el proceso avanzado de imágenes médicas y simulación, extensible mediante *plug-ins* dedicadas a problemas específicos. Además, *GIMIAS* proporciona un marco de código libre para el desarrollo eficiente de prototipos software clínico y de investigación, integrando las contribuciones propuestas por la comunidad del Proyecto Physiome y facilitando la transferencia tecnológica y el desarrollo de productos comerciales.

*GIMIAS* [\(http://www.gimias.org\)](http://www.gimias.org/) es desarrollado por el grupo *Computational Image and Simulation Technologies in Biomedicine* (CISTIB) de la Universidad Pompeu Fabra (Barcelona, España).

Los resultados del presente proyecto contribuyen en la forma de dos *plug-ins* a la plataforma GIMIAS, formando parte así del *VPHToolkit.*

- **SPM (***Statistical Parametric Mapping***)**: es un paquete *software* diseñado para el análisis de imágenes cerebrales multimodales ampliamente utilizado y maduro en el uso clínico [\(http://www.fil.ion.ucl.ac.uk/spm/\)](http://www.fil.ion.ucl.ac.uk/spm/).
- **MIA (Medical Image Analysis):** paquete *software* de procesamiento de imágenes biomédicas, de licencia GPL, utilizado en la segmentación de cerebro-cráneo incluida en GIMIAS (Wollny, 2010).

# *6.2. Datos de las imágenes simuladas*

### *6.2.1. Tabla de transformaciones. Imágenes Interictales*

![](_page_59_Picture_642.jpeg)

### *6.2.2. Tabla de transformaciones. Imágenes Ictales*

![](_page_60_Picture_634.jpeg)

### *6.2.3. Localización de las lesiones*

![](_page_61_Picture_245.jpeg)

# *6.3. Resultados detallados de la validación mediante el proyecto RIRE*

#### *6.3.1. Resultados diseño "actual"*

![](_page_62_Picture_620.jpeg)

Patient\_109 1.03728 0.927869 2.21327 2.85427 1.47916 2.08185 1.03432 1.0181 0.693296 0.606951

**Mean Error: 2.568 mm Max Error: 16.006 mm Median Error: 2.057 mm** 

![](_page_63_Picture_735.jpeg)

![](_page_63_Picture_736.jpeg)

![](_page_63_Picture_737.jpeg)

![](_page_64_Picture_791.jpeg)

![](_page_64_Picture_792.jpeg)

![](_page_64_Picture_793.jpeg)

![](_page_64_Picture_794.jpeg)

![](_page_65_Picture_635.jpeg)

![](_page_65_Picture_636.jpeg)

![](_page_65_Picture_637.jpeg)

### *6.3.2. Resultados diseño "adaptativo"*

![](_page_65_Picture_638.jpeg)

![](_page_66_Picture_892.jpeg)

![](_page_66_Picture_893.jpeg)

![](_page_66_Picture_894.jpeg)

![](_page_67_Picture_792.jpeg)

![](_page_67_Picture_793.jpeg)

![](_page_67_Picture_794.jpeg)

![](_page_67_Picture_795.jpeg)

![](_page_68_Picture_585.jpeg)

![](_page_68_Picture_586.jpeg)

![](_page_68_Picture_587.jpeg)

![](_page_68_Picture_588.jpeg)

# **7 Bibliografía**
- Collignon, A. et al. (1995) 'Automated multimodality image registration based on information theory', págs. 274, 263 *Computational Imaging and Vision*, vol. 3, Kluwer Academic Publishers.
- Crespo Vázquez, C. (2008) Procesamiento de imágenes en SPECT cerebral: Cuantificación de estudios de neurotransmisión en el sistema dopaminérgico y registro de estudios de fluujo en la epilepsia farmacorresistente. Barcelona: Tesis Doctoral, Universitat de Barcelona.
- Esteban, Ó. (2009) *Desarrollo de una herramienta para el análisis de imágenes cerebrales multimodales*. Madrid: Proyecto Fin de Carrera, Universidad Politécnica de Madrid.
- Esteban, Ó. (2010) 'Técnicas de registro automático de neuroimagen aplicadas a la epilepsia fármaco-resistente', *Laboratorio de Aplicaciones para Entornos Inteligentes*, Máster en Sistemas Electrónicos para Entornos Inteligentes.
- Fitzpatrick, J.M. (2007) 'Validating Rigid Registrations via Fiducial Markers', unmht://eecs.vanderbilt.edu/http.5/people/mikefitzpatrick/papers/2007\_Fitzpat rick Medim Validation Workshop on line.mht/frame.htm (Accedido Octubre 5, 2010).
- Hajnal, E.P.J.V., D.J. Hawkes, y D.L.G. Hill (2001) *Medical image registration*. CRC Press.
- Klein, S., J.P. Pluim, M. Staring, y M.A. Viergever (2009) 'Adaptive stochastic gradient descent optimisation for image registration', *International journal of computer vision*, 81: 227–239.
- Larrabide, I. et al. (2009) 'GIMIAS: An Open Source Framework for Efficient Development of Research Tools and Clinical Prototypes', págs. 417–426 *Functional Imaging and Modeling of the Heart*, http://dx.doi.org/10.1007/978- 3-642-01932-6\_45.
- Maes, F., A. Collignon, D. Vandermeulen, G. Marchal, y P. Suetens (1997) 'Multimodality image registration by maximization of mutual information', *Medical Imaging, IEEE Transactions on*, 16: 187-198.
- Martí, B. et al. (2009) 'FocusDET: A software tool to locate epileptogenic foci in intractable partial epilepsy', Barcelona, Spain.
- Mattes, D., D. Haynor, H. Vesselle, T. Lewellen, y W. Eubank (2003) 'PET-CT image registration in the chest using free-form deformations', *Medical Imaging, IEEE Transactions on*, 22: 120-128.
- O'Brien, T.J. et al. (1998) 'Subtraction ictal SPECT co-registered to MRI improves clinical usefulness of SPECT in localizing the surgical seizure focus', *Neurology*, 50: 445.
- Robbins, H., y S. Monro (1951) 'A stochastic approximation method', *The Annals of Mathematical Statistics*, 22: 400–407.
- Ros, D., M. Espinosa, J.F. Setoain, y others (1999) 'Evaluation of algorithms for the registration of 99Tcm-HMPAO brain SPET studies', *Nuclear medicine communications*, 20: 227.
- Studholme, C., D. Hill, y D. Hawkes (1999) 'An overlap invariant entropy measure of 3D medical image alignment', *Pattern Recognition*, 32: 86, 71.
- Studholme, C. Measures of 3D medical image alignment, PhD Thesis, Computational Imaging Science Group. London, University of London.
- Viola, P., y W. Wells (1995) 'Alignment by maximization of mutual information', págs. 16-23 *Computer Vision, 1995. Proceedings., Fifth International Conference on*,
- West, J. et al. (1997) 'Comparison and Evaluation of Retrospective Intermodality Brain Image Registration Techniques', *Journal of Computer Assisted Tomography*, 21 http://journals.lww.com/jcat/Fulltext/1997/07000/Comparison\_and\_Evaluation \_of\_Retrospective.7.aspx.
- Wollny, G. (2010) *MIA A Software for Medical Image Analyis*. http://mia.sourceforge.net.
- Yoo, T.S. (2004) *Insight Into Images*. A K Peters, Ltd.
- Yoo, T. et al. (2002) 'Engineering and Algorithm Design for an Image Processing API: A Technical Report on ITK - The Insight Toolkit', *Proc. of Medicine Meets Virtual Reality, J. Westwood, ed. IOS Press Amsterdam*, 586–592.
- Zitova, B., y J. Flusser (2003) 'Image registration methods: a survey', *Image and Vision Computing*, 21: 1000, 977.